# **CENTRO PAULA SOUZA ETEC DE TABOÃO DA SERRA Técnico em Desenvolvimento de Sistemas**

**Enzo Vinycius da Silva Dias Guilherme Beltrame Munhoz Lara Guerreiro Rocha Rayssa Luana da Silva Gomes Sarah Rodrigues Vanderlei**

**TRUSTY GATE**

**TABOÃO DA SERRA - SP 2023**

**Enzo Vinycius da Silva Dias Guilherme Beltrame Munhoz Lara Guerreiro Rocha Rayssa Luana da Silva Gomes Sarah Rodrigues Vanderlei**

# **TRUSTY GATE**

Trabalho de Conclusão de Curso apresentado à Etec de Taboão da Serra, do Centro Estadual de Educação Tecnológica Paula Souza, como requisito para a obtenção da habilitação profissional de Nível Técnico em Desenvolvimento de Sistemas sob a orientação da Professora Heliene Dunga dos Santos, orientadora de PTCC e DTCC.

**TABOÃO DA SERRA - SP 2023**

**Enzo Vinycius da Silva Dias Guilherme Beltrame Munhoz Lara Guerreiro Rocha Rayssa Luana da Silva Gomes Sarah Rodrigues Vanderlei**

# **TRUSTY GATE**

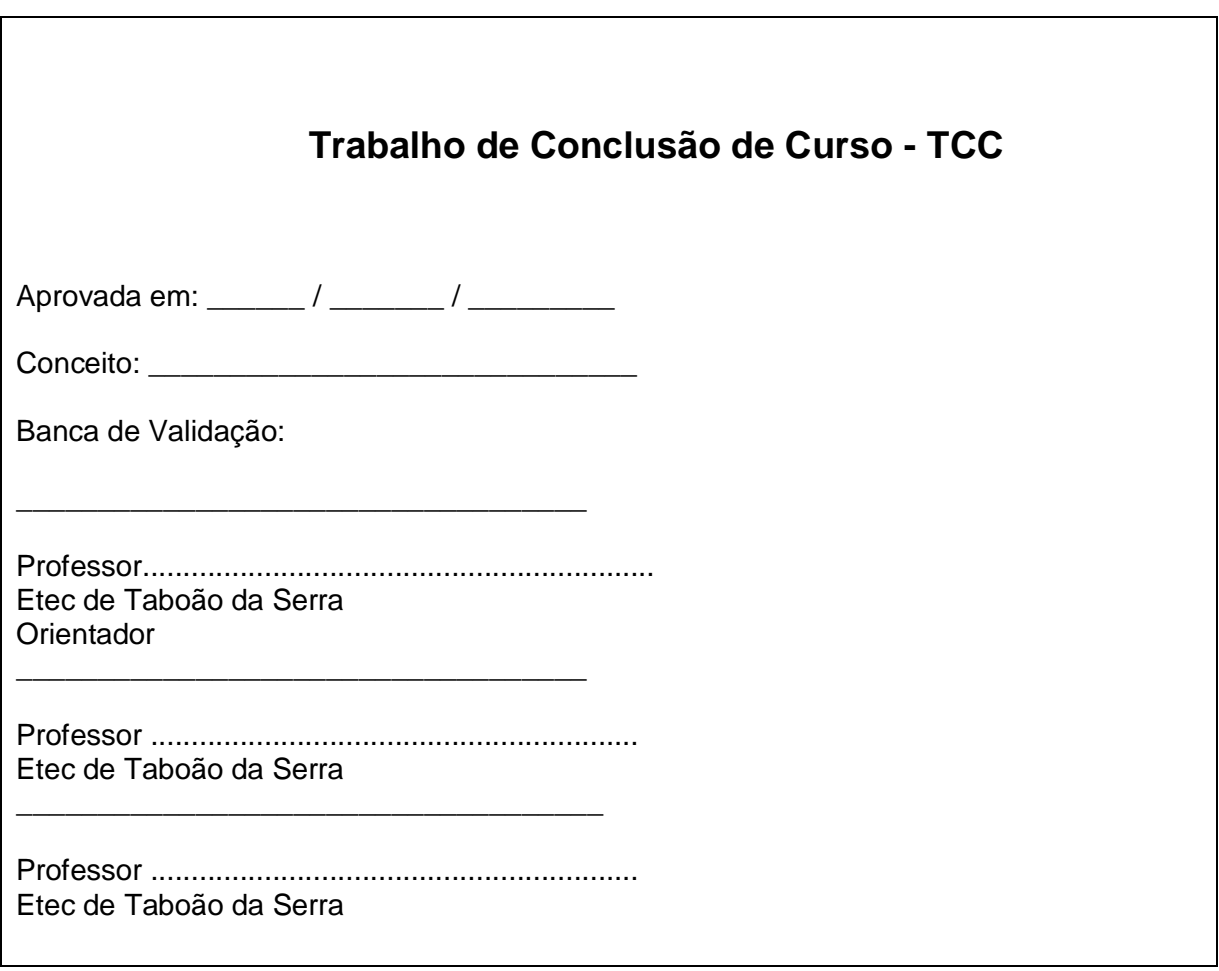

**TABOÃO DA SERRA – SP 2023**

Dedicamos este trabalho às nossas famílias, que nos apoiaram a seguir com o projeto, e aos nossos amigos pelo tempo disponibilizado para nós auxiliar no desenvolvimento.

Agradecemos primeiramente a Deus, às nossas famílias e amigos que nos apoiaram incentivando o projeto e, a nossa orientadora Heliene, que esteve conosco orientando-nos ao longo do desenvolvimento deste trabalho.

"O período de maior ganho em conhecimento e experiência é o período mais difícil da vida de alguém" Dalai Lama.

#### **RESUMO**

O presente projeto tem como principal objetivo diminuir os incidentes causados pelos ataques que vem ocorrendo dentro dos ambientes escolares. Assim, visando garantir a segurança dos alunos e professores que passam a maior parte do seu dia dentro da instituição escolar, o sistema trabalha em prol da verificação da presença dos funcionários e alunos, através dos dados enviados para o sistema ao aproximar o cartão no leitor, no momento de entrada e saída do ambiente. Ademais, além de garantir a segurança, o projeto busca auxiliar os funcionários da instituição, por meio dos dados armazenados no site, possibilitando uma análise adicional das informações como frequência, atrasos e saídas antecipadas dos alunos. Com base na pesquisa de campo realizada entre os estudantes e funcionários da escola, notou-se a viabilidade de instalar um sistema de controle de acesso monitorando a entrada e saída dos indivíduos na instituição, passando a sensação de segurança e confiança para as pessoas que frequentam o local. Logo, comprovando-se a sua eficácia e funcionalidade exercendo os objetivos propostos pela equipe no princípio do planejamento.

**Palavras-Chaves:** Controle de acesso. Escola. Monitoramento. Segurança. Sistema.

### **ABSTRACT**

The main objective of this project is to reduce incidents caused by attacks that have been occurring within school environments. Thus, aiming to guarantee the safety of students and teachers who spend most of their day within the school institution, the system works to verify the presence of employees and students, through the data sent to the system when approaching the card to the reader, when entering and leaving the environment. Furthermore, in addition to ensuring security, the project seeks to assist the institution's employees, through data stored on the website, enabling additional analysis of information such as attendance, delays and early departures of students. Based on field research carried out among students and school staff, the feasibility of installing an access control system monitoring the entry and exit of individuals at the institution was noted, providing a feeling of security and trust to people who attend. The place. Therefore, proving its effectiveness and functionality by carrying out the objectives proposed by the team at the beginning of planning.

**Keywords:** Access control. School. Monitoring. Security. System

# **LISTA DE FIGURAS**

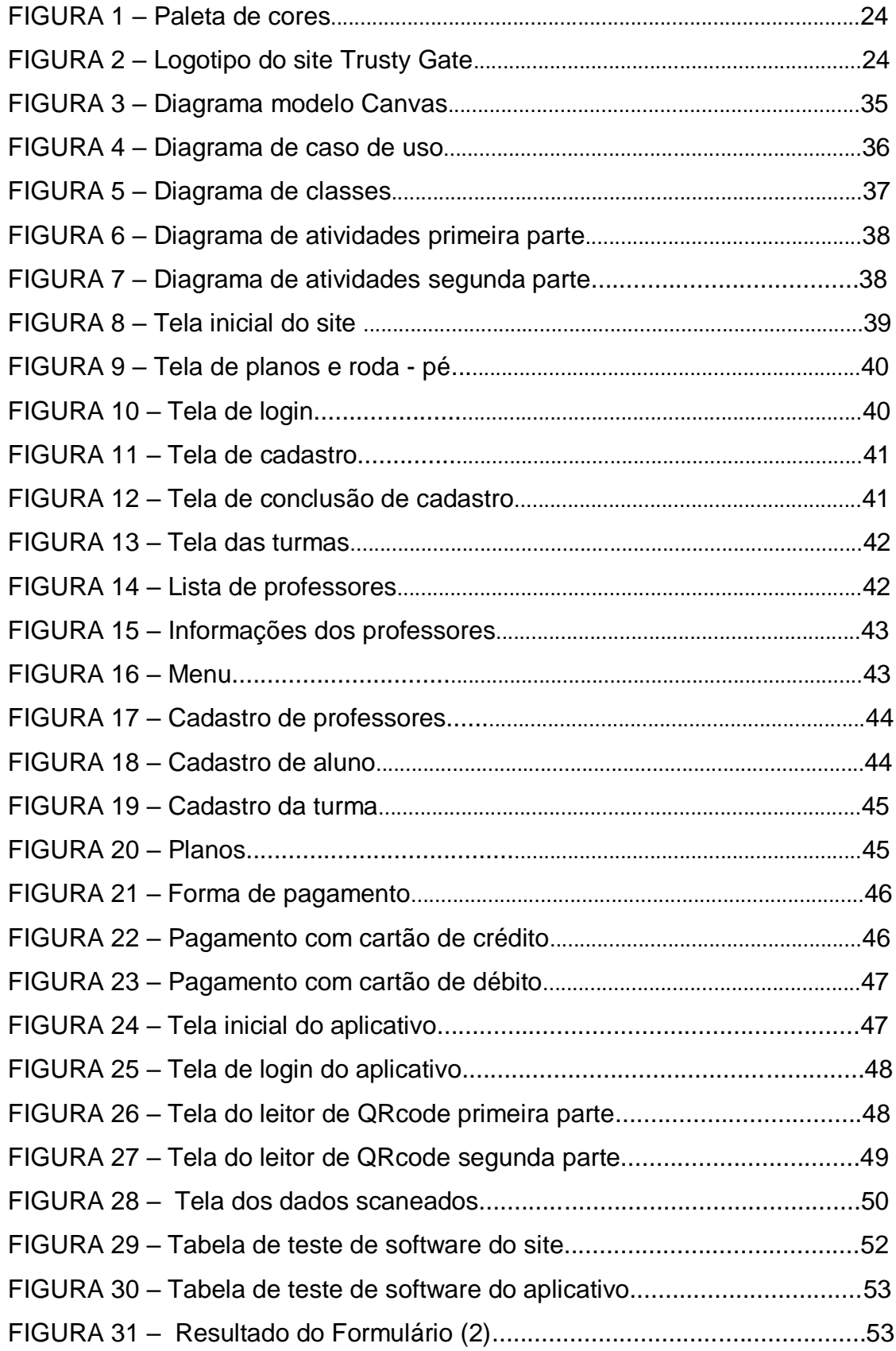

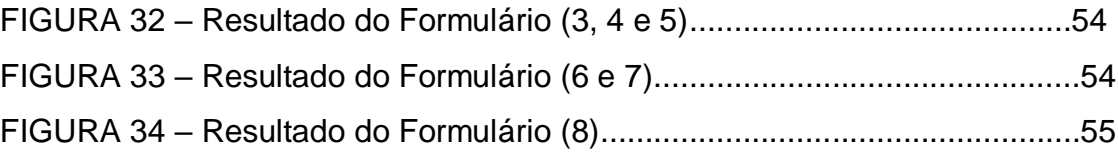

# **LISTA DE TABELAS**

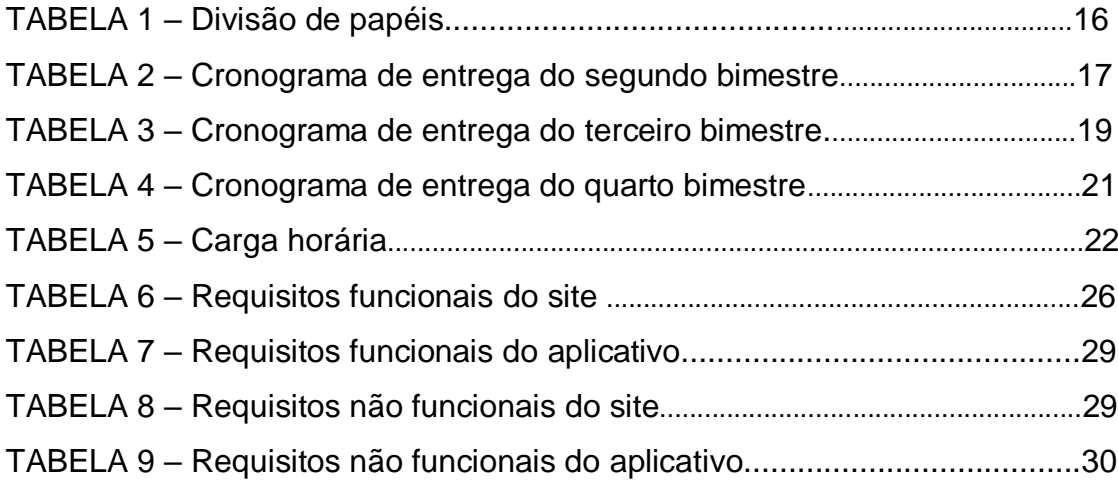

# **LISTA DE SIGLAS**

ABNT - Associação Brasileira de Normas Técnicas.

CCPM - *Critical Chain Project Management* (Gerenciamento de Projetos de Cadeia Crítica).

- CEP: Código de Endereçamento Postal.
- CNPJ: Cadastro Nacional da Pessoa Jurídica.
- CPM: *Critical Path Method* (Método do Caminho Crítico).
- CVV: *Card Verification Value* (Valor de Verificação do Cartão).
- DER: Diagrama Entidade-Relacionamento.
- GPI: *Global Peace Index* (Índice Global da Paz).
- IBGE: Instituto Brasileiro de Geografia e Estatística.
- MER: Modelo Entidade Relacionamento.
- PeNSE: Pesquisa Nacional de Saúde do Escolar.
- PM: Polícia Militar.
- PX: *Extreme Programming* (Programação extrema).
- QRcode: *Quick Response Code* (Código de Resposta Rápida).
- RF: Requisito funcional.
- RM: Registro da Matrícula.
- RNF: Requisito não funcional.
- UX: *User Experience* (Experiência de usuário).

# **SUMÁRIO**

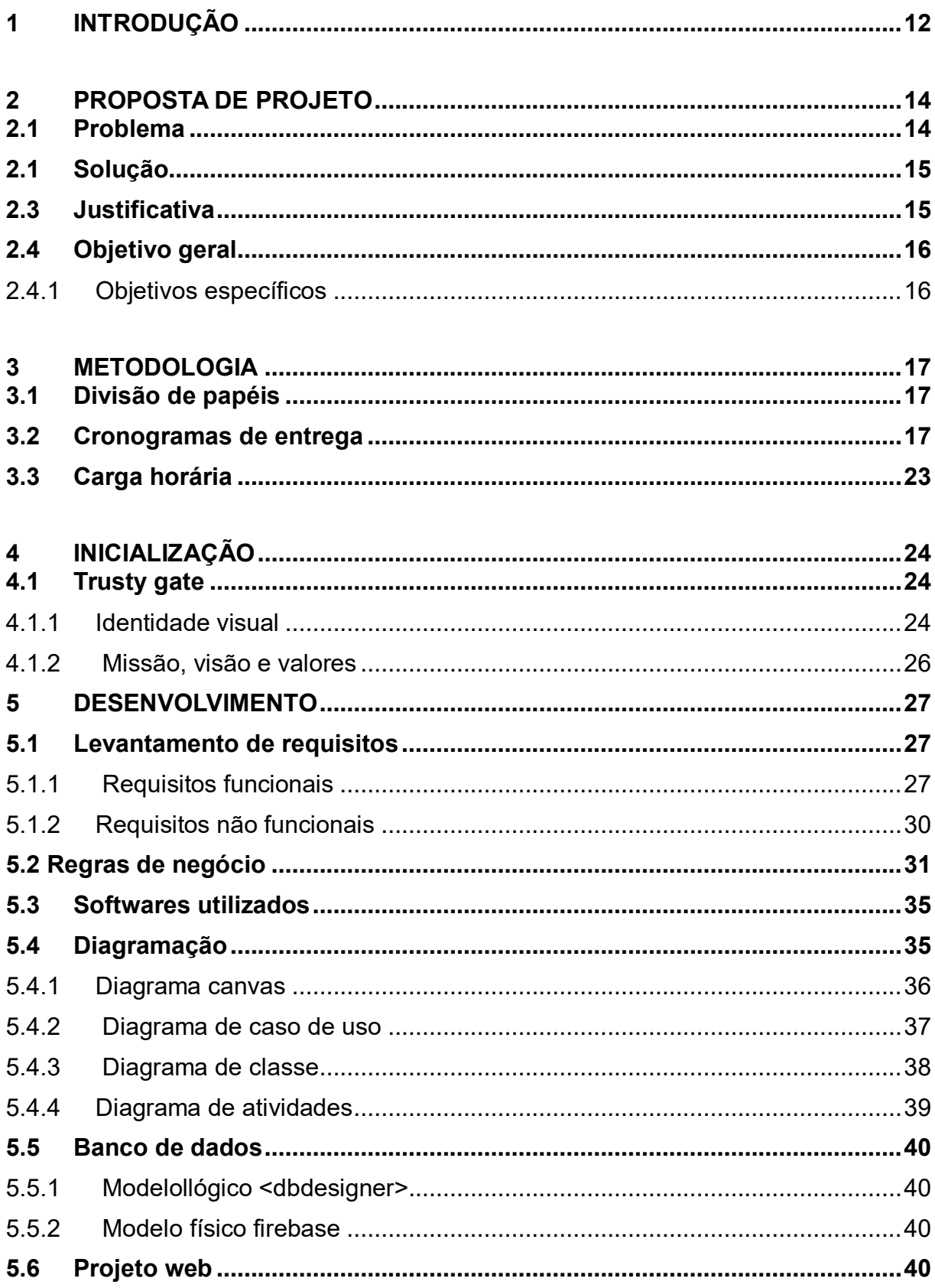

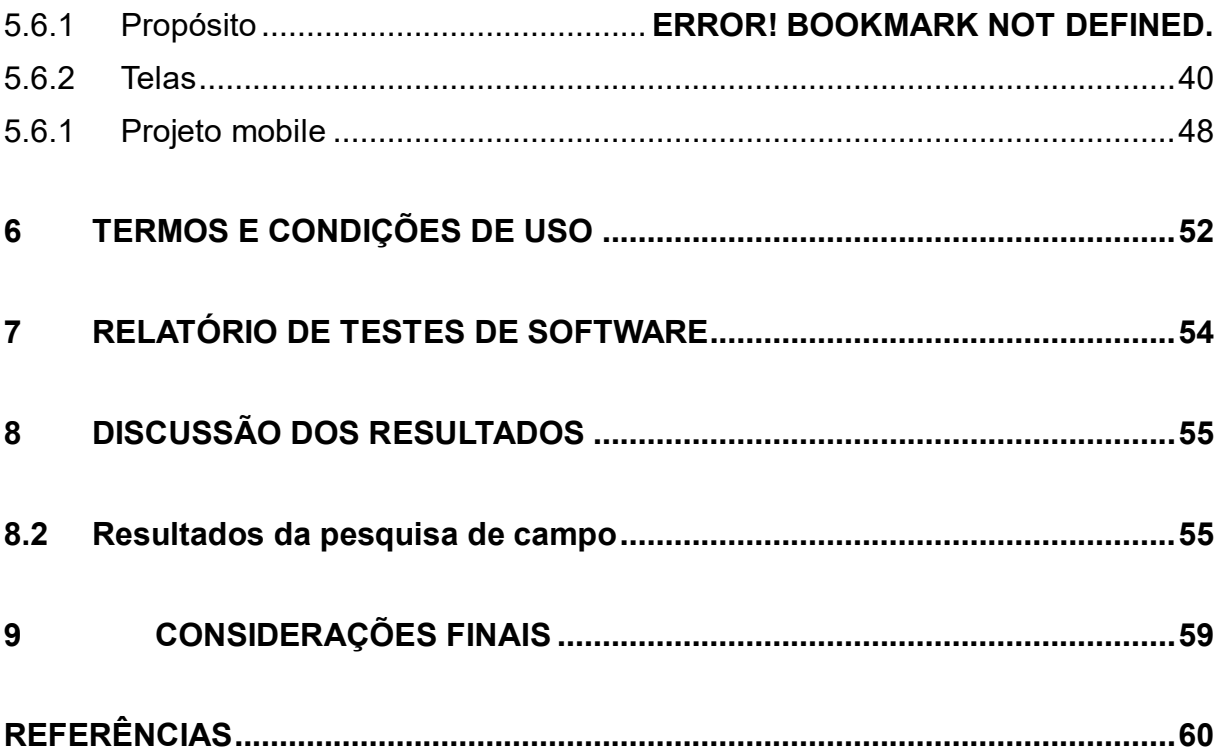

# <span id="page-14-0"></span>**1 INTRODUÇÃO**

O presente projeto de conclusão de curso terá como tema principal a segurança dentro das escolas. Um elemento indispensável e amplamente idealizado em todo o mundo, mas na prática, no Brasil, ela ainda está em déficit.

Atualmente, o Brasil é considerado um dos países mais inseguros como aponta a pesquisa realizada pelo Índice de Paz Global (GPI) ocupando a 132ª posição, em comparação às 163 nações em relação a temática voltada à segurança. Algo que se reflete também em relação as escolas que sofrem com o aumento significativo no número de ataques. Um exemplo disso foi o atentado ocorrido no Colégio Estadual Professora Helena Kolody, localizado no estado do Paraná. O autor do crime é um exaluno que entrou na escola e atirou doze vezes nas pessoas no local, conseguindo atingir dois estudantes que morreram nessa ação. O tentado ocorrido no Paraná não é um caso isolado, de acordo com os dados da pesquisa realizada pelo instituto Sou da Paz. A pesquisa mostra que o país desde o primeiro atentado em 2002, registrou cerca de vinte e quatro ataques nas escolas que deixaram 137 vítimas, sendo 45 mortes e 92 feridos.

Pesquisas realizadas por especialistas de diversas áreas do conhecimento em todo o mundo apontam possíveis diferentes fatores que incentivam, as ações violentas nos ataques as escolas, como o acesso a conteúdo criminosos disponível na internet, que acaba influenciando os jovens a ideologias extremistas. Fazendo com que, ao se basearem nesses modelos de ideológicos os jovens e adolescentes acabem descontando suas frustrações nos ataques, buscando vingança ou uma possível sensação de satisfação. Segundo os estudos conduzidos por Petkova et al. (2017), uma das principais razões pelas quais as escolas se tornaram alvos atraentes no ponto de vista dos agressores é a alta probabilidade de conseguir gerar através disso uma grande cobertura midiática e uma forte comoção por parte da sociedade.

Diante desse cenário, o objetivo principal do projeto é amenizar os impactos causados pelos atentados que atualmente estão ocorrendo em ambientes escolares, garantindo a segurança tanto dos alunos quanto dos funcionários dentro da escola, verificando a presença desses indivíduos na instituição pelos dados enviados ao sistema através do registro de entrada e saída quando passar o cartão que contém o

Qrcode no leitor. Ademais, não apenas garantir a segurança, mas também auxiliar também a direção e os funcionários da instituição com uma análise adicional dos dados enviados para o sistema como a frequência, atrasos e saídas antecipadas dos alunos.

Após ser realizado uma pesquisa de campo com os estudantes e funcionários da instituição escolar, identificou-se a viabilidade de montar um sistema de controle de acesso e que, com a adoção do sistema, facilitar-se-ia não apenas o trabalho dos funcionários na área da segurança, mas também ajudaria os professores nas aulas, não sendo mais necessário sobrecarrega-los com atividades secundárias como a chamada, já que o sistema registraria a presença do aluno no seu momento de entrada na escola, tornando dessa forma a aula mais produtiva.

#### <span id="page-16-0"></span>**2 PROPOSTA DE PROJETO**

#### <span id="page-16-1"></span>**2.1 Problema**

A segurança no ambiente escolar é um elemento fundamental para o desenvolvimento e sucesso das crianças e adolescentes na sociedade, bem como para a tranquilidade dos pais e responsáveis que deixam os seus filhos na instituição escolar por boa parte do dia como aponta Mubita (2021) em seu artigo publicado sobre 'Uma avaliação do Provisão, Qualidade e adequação das instalações de bem-estar em Escolas Selecionadas de Lusaka' e como as instalações adequadas e um ambiente seguro podem melhorar o aprendizado e desenvolvimento dos alunos de diferentes faixas etárias. Entretanto, com o aumento no número de atentados e casos de violência dentro dos ambientes escolares, muitos estudantes estão inseguros em comparecer às escolas, e esse sentimento reflete quando os alunos começam a faltar às aulas, como aponta a Pesquisa Nacional de Saúde do Escolar (PeNSE) de 2019, produzida pelo IBGE. Os dados mostram que 17,3% dos alunos responderam que já faltaram alguma aula por conta da falta de segurança, representando o dobro do número registrado em 2009 (8,5%). Mubita (2021) alerta que se elementos básicos como a segurança não puderem ser garantidos isso pode agravar ainda mais evasão escolar, fazendo com que os estudantes deixem de frequentar as instituições de ensino e que, em casos mais graves, o aluno não tenha outra escolha a não ser abandonar a escola.

Os atentados cada vez mais frequentes não são um caso isolado segundo a pesquisa realizada pelo instituto Sou da Paz em 2023, mostrando que, no Brasil, desde o primeiro atentado ocorrido no ano de 2002, na Escola Sigma no Estado da Bahia, registrando ao total, vinte e quatro ataques a escolas que deixaram 137 vítimas, com 45 mortes e 92 feridos. A pesquisa também apontou que, na grande parte, os agressores eram compostos por pessoas do sexo masculino, sendo 59% formados por alunos e 33% de ex-alunos. O atentado ocorrido no Colégio Estadual Professora Helena Kolody, localizado em Cambé no estado do Paraná, é um exemplo disso. De acordo com a investigação da PM, o autor do crime é um ex-aluno que foi ao colégio para pedir o histórico escolar quando logo após atirou doze vezes nas pessoas que estavam no pátio. Os disparos atingiram dois alunos: a estudante Karoline Verri Alves foi baleada na cabeça e morreu no local, enquanto o seu namorado que estava com

ela, Luan Augusto, também foi atingido na cabeça e foi levado às pressas ao hospital, porém acabou falecendo pouco tempo depois de ser socorrido.

Segundo Minieri (2013) os ataques nas escolas por mais que possuam algumas divergências entre si, na maioria dos casos eles seguem um padrão recorrente:

> Os incidentes de tiroteio dentro do campus estão novamente no centro das atenções das mídias nacionais e a maioria segue o mesmo cenário básico de ataque: uma pessoa descontente, perturbada ou doente mental - estudante, antigo estudante ou qualquer outra pessoa - entra num edifício escolar e dispara. Pode ou não haver um ou mais alvos pré-determinados e específicos, como um professor ou um valentão. Mesmo quando há alvos específicos, outras pessoas tendem a ser atingidas, intencionalmente ou não, no decurso do acontecimento. (MINIERI, 2013, tradução nossa)

### **2.1 Solução**

<span id="page-17-0"></span>O presente projeto tem o intuito de auxiliar na questão da falta de segurança presente nas escolas, notificando a entrada e saída dos integrantes da instituição, sendo possível monitorar a frequência do estudante e garantindo aos responsáveis que seus filhos estejam protegidos. Além de proporcionar segurança, o projeto trará uma questão importante relacionada ao histórico de frequências, atrasos, saídas antecipadas, etc. Assim, baseando-se nesses dados, a direção será capaz de entrar em contato com os responsáveis para saber o motivo das ausências e entradas após os horários escolares determinados.

#### <span id="page-17-1"></span>**2.3 Justificativa**

Ao analisar a área de segurança da escola, nota-se a viabilidade de elaborar um sistema para monitorar a entrada e saída do ambiente escolar através do cartão do estudante e do funcionário, a fim de não só melhorar o registro de presença de ambos, mas também passar a sensação de segurança no ambiente escolar.

Após realizado um levantamento de dados com os estudantes e funcionários da instituição escolar, notou-se que o sistema de monitoramento de entrada e saída,

se torna viável e trará mais confiança tanto para os estudantes quanto para os funcionários, incentivado a aprendizagem social e criativo.

O projeto irá facilitar o trabalho dos funcionários na área da segurança escolar e ajudará os professores nas aulas, pois, com a adoção do sistema não haverá necessidade de se realizar a chamada – o que irá poupar tempo de aula, a tornando mais produtiva – e, o aluno não correrá mais o risco de ser dado como ausente nas aulas devido, por exemplo, ao barulho na sala de aula, já que o sistema registraria sua presença.

### <span id="page-18-0"></span>**2.4 Objetivo Geral**

- Auxiliar alunos e funcionários no ambiente escolar promovendo segurança.
- <span id="page-18-1"></span>2.4.1 Objetivos Específicos
	- Administrar a entrada e saída dos indivíduos na instituição.
	- Permitir o acesso aos que estão dentro dos conformes.
	- Recusar o acesso a pessoas de fora.
	- A validação da presença do aluno ou funcionário no sistema ocorrerá ao passar o cartão no leitor.
	- Constatará se o indivíduo está presente ou se não se encontra mais na instituição.

# <span id="page-19-0"></span>**3 METODOLOGIA**

# <span id="page-19-1"></span>**3.1 Divisão de papéis**

**TABELA 1** – Divisão de papéis

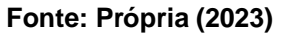

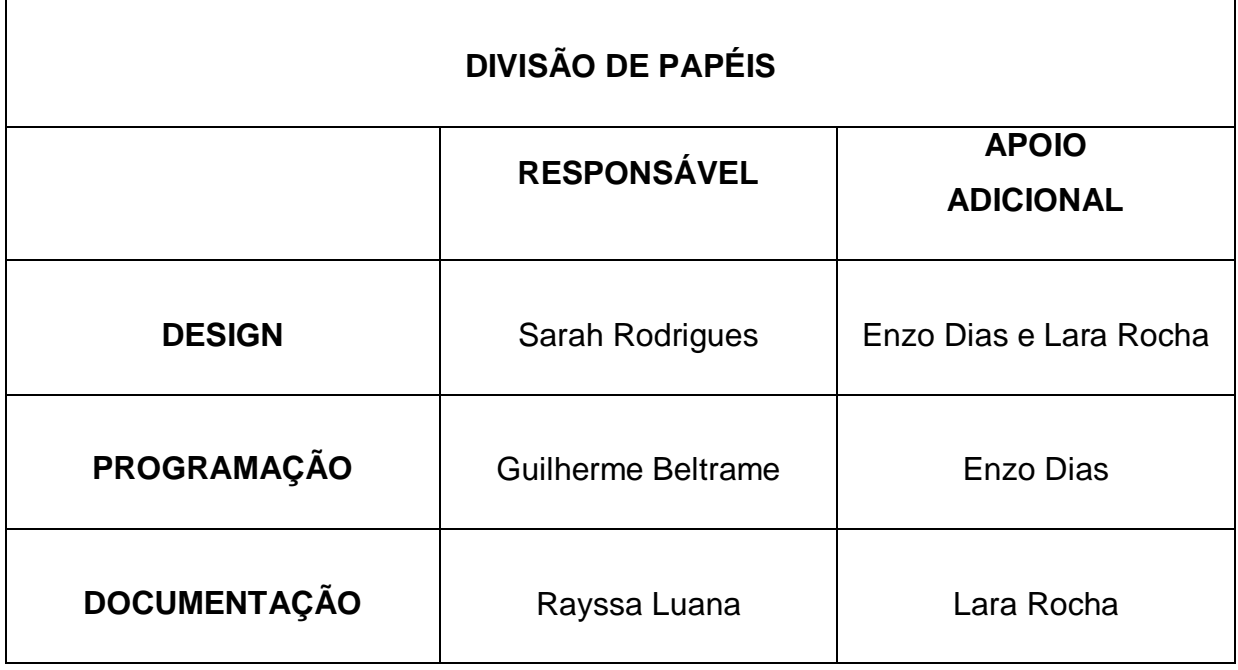

# <span id="page-19-2"></span>**3.2 Cronogramas de entrega**

**TABELA 2** – Cronograma de entrega do segundo bimestre

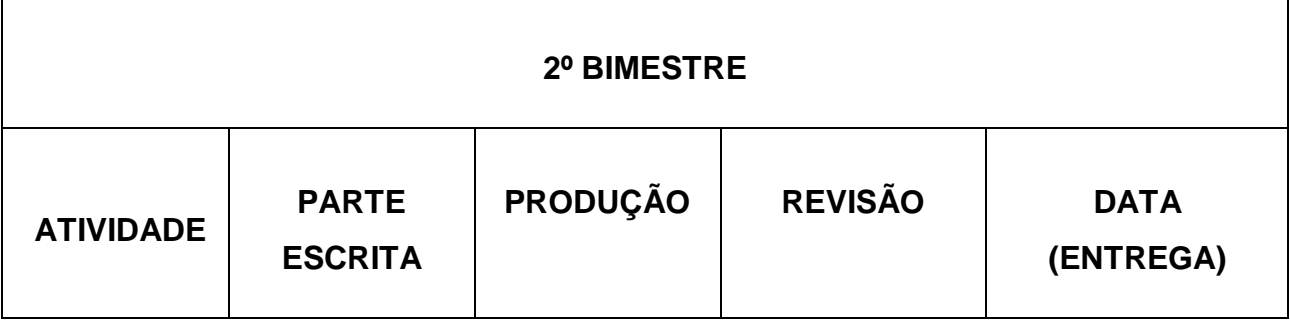

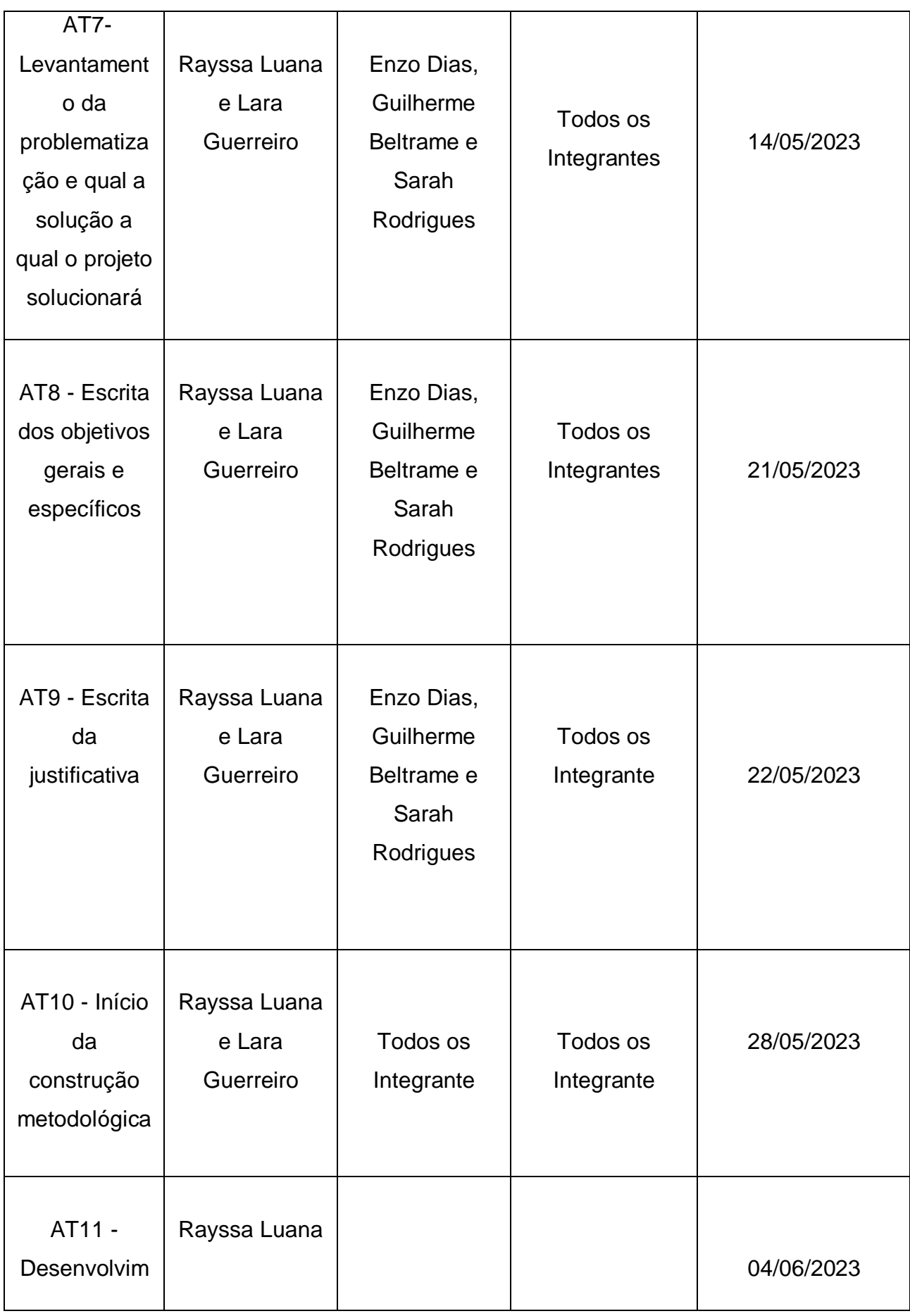

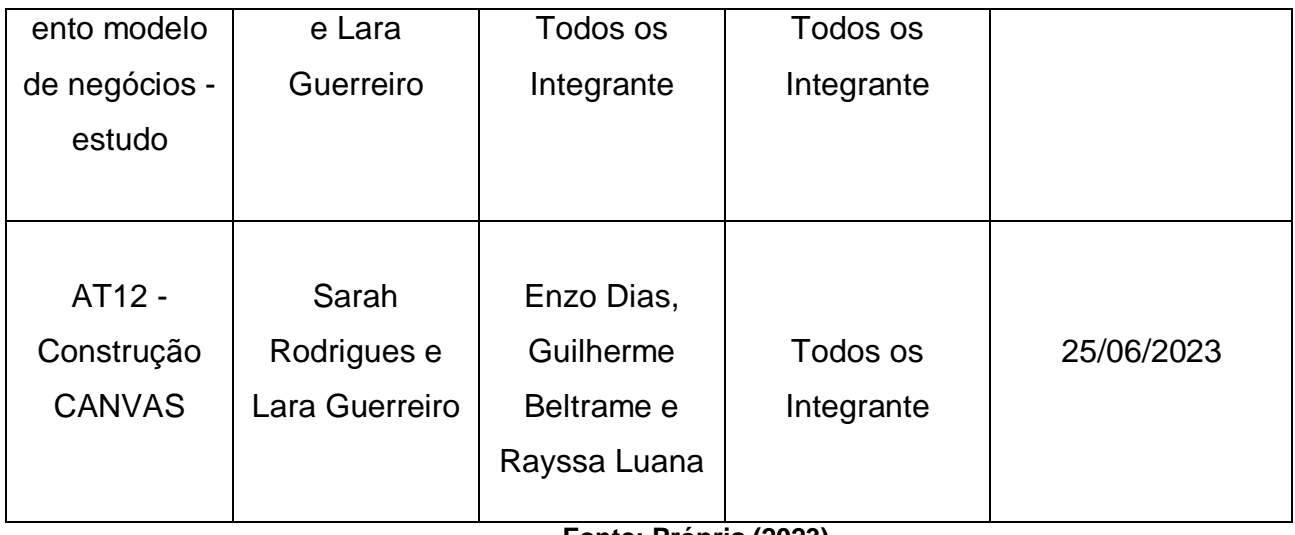

# **TABELA 3** – Cronograma de entrega do terceiro bimestre

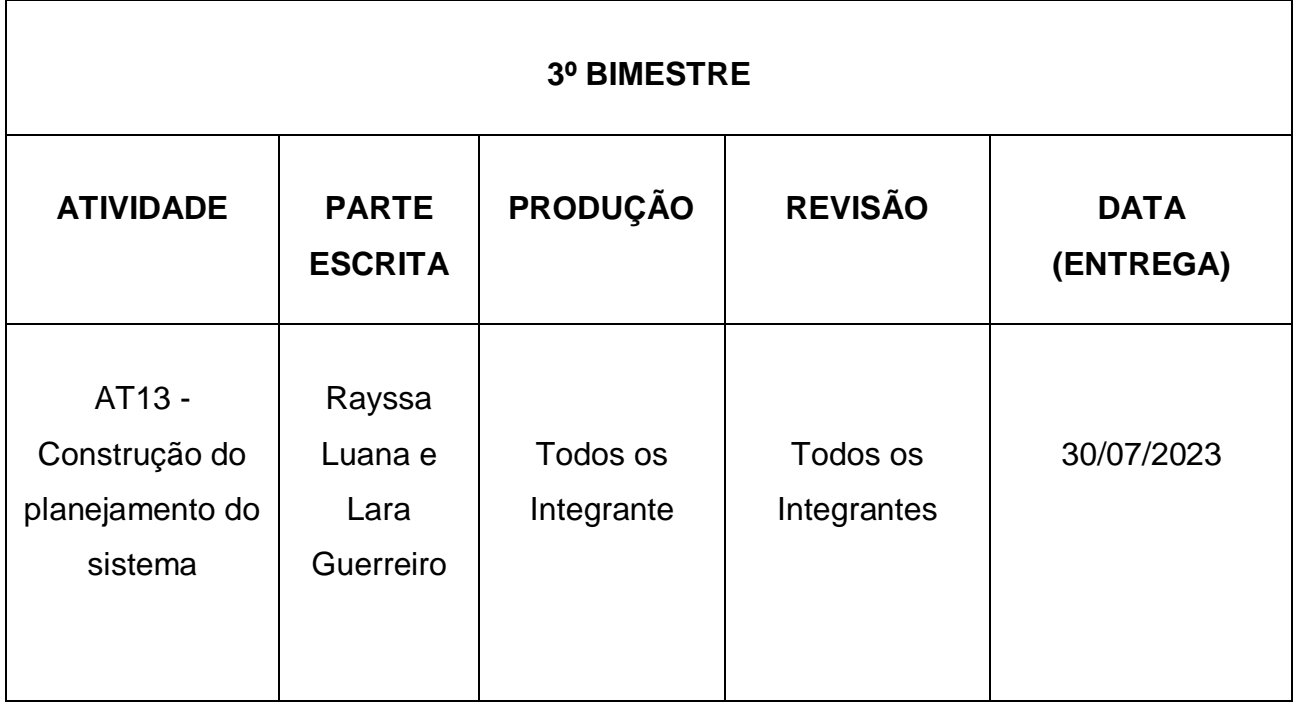

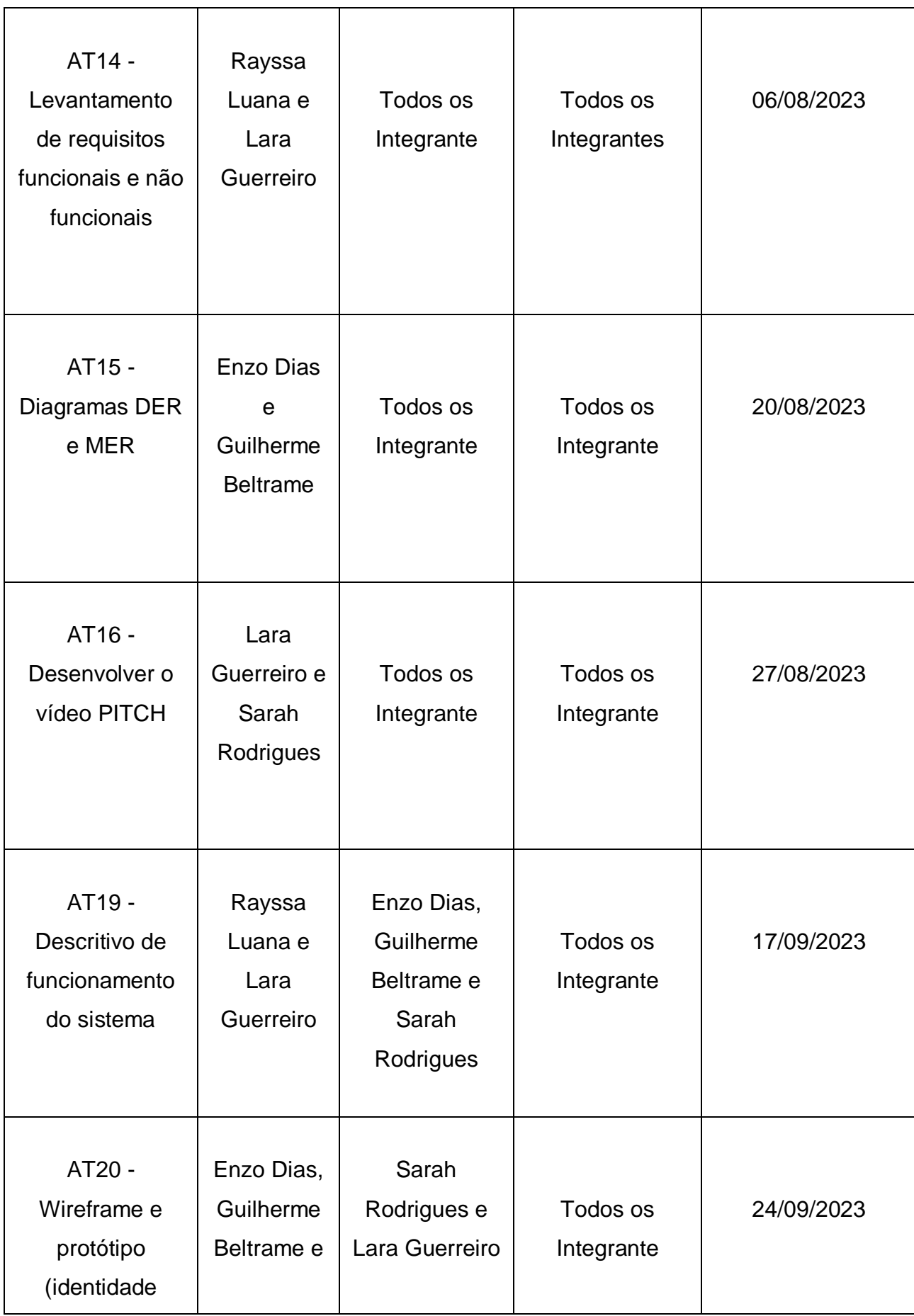

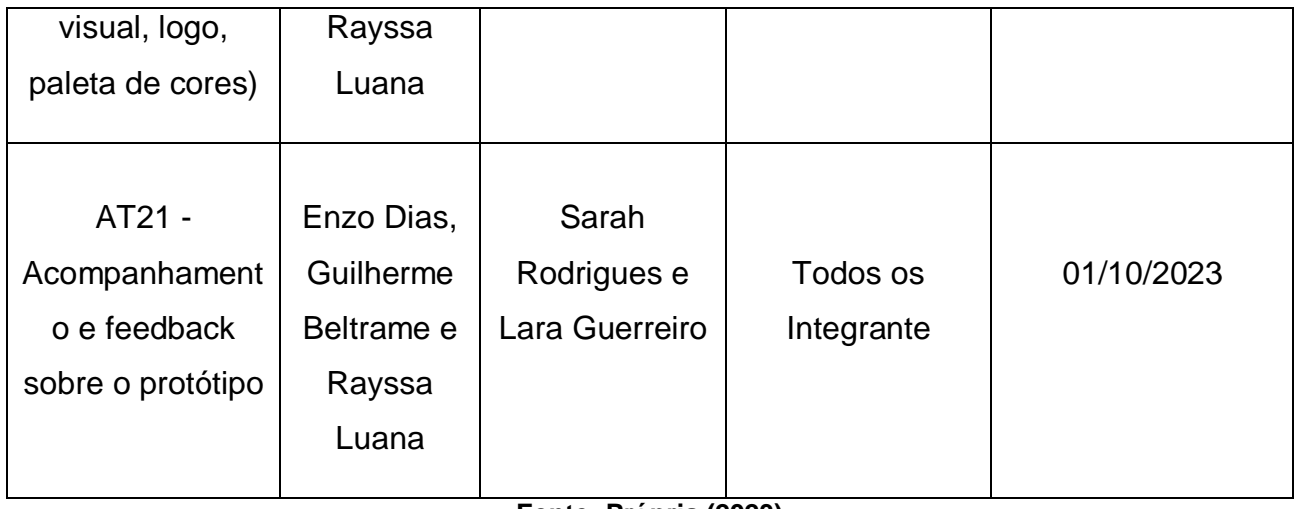

# **TABELA 4** – Cronograma de entrega do quarto bimestre

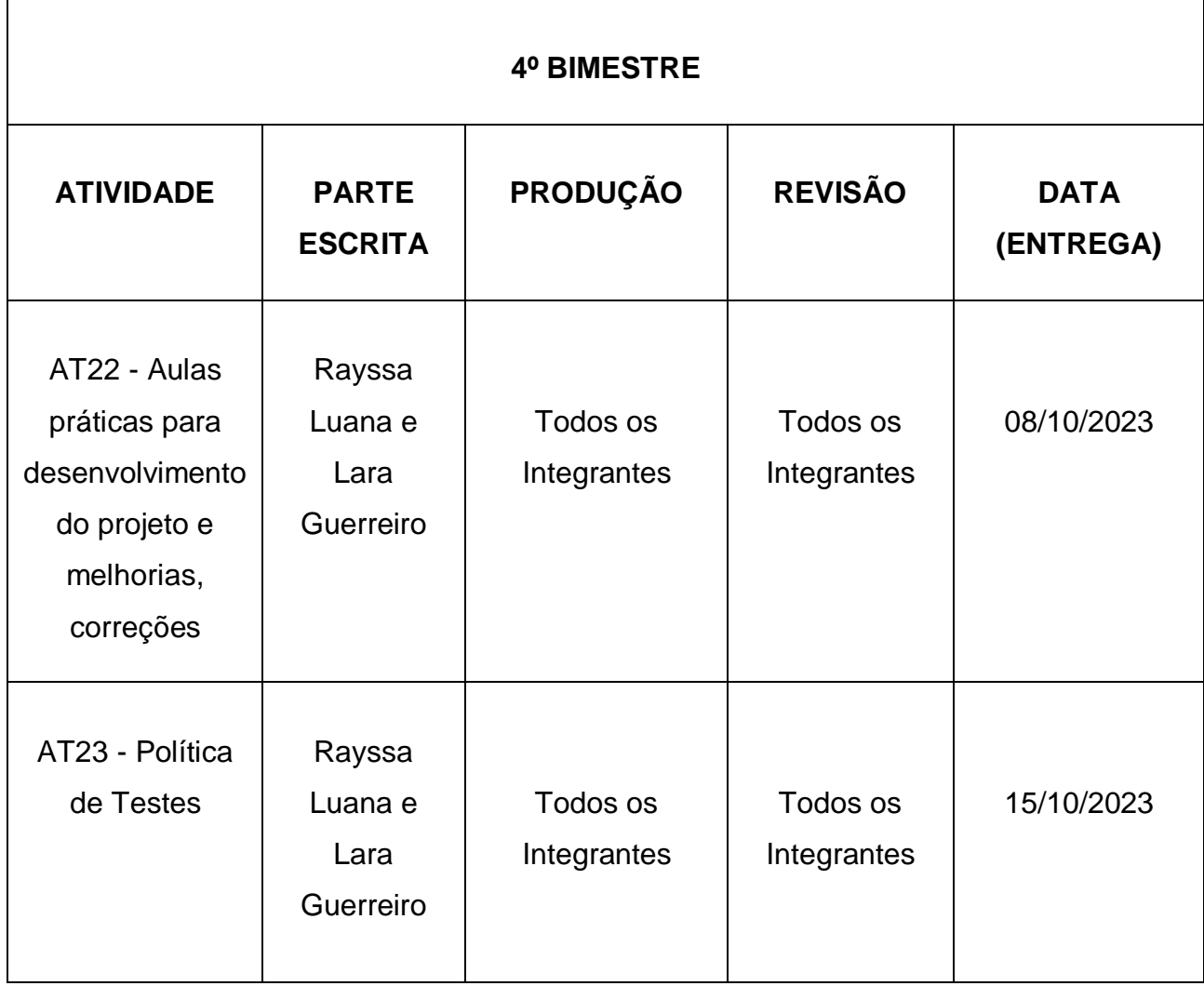

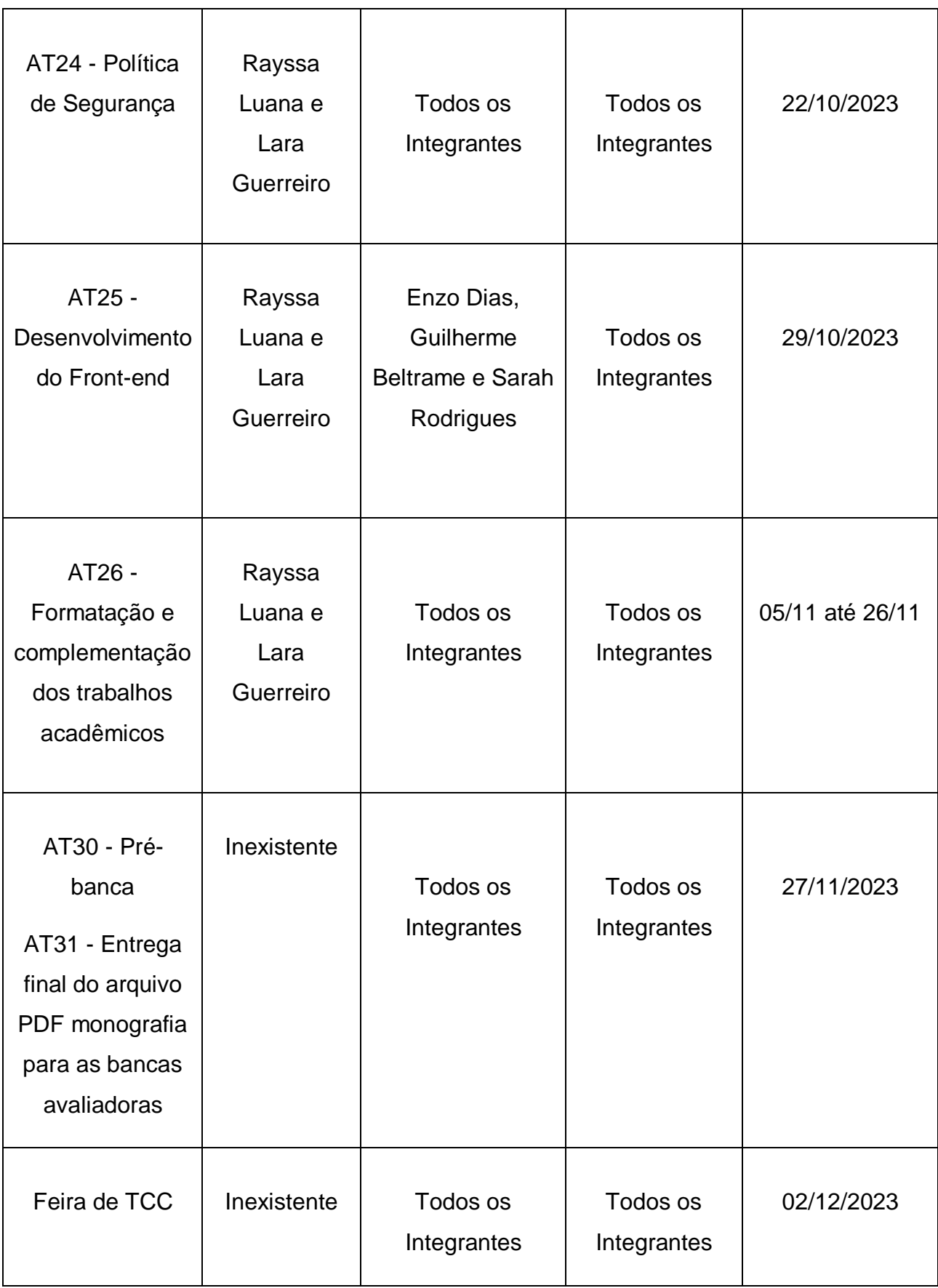

# <span id="page-25-0"></span>**3.3 Carga horária**

# **TABELA 5** – Carga horária

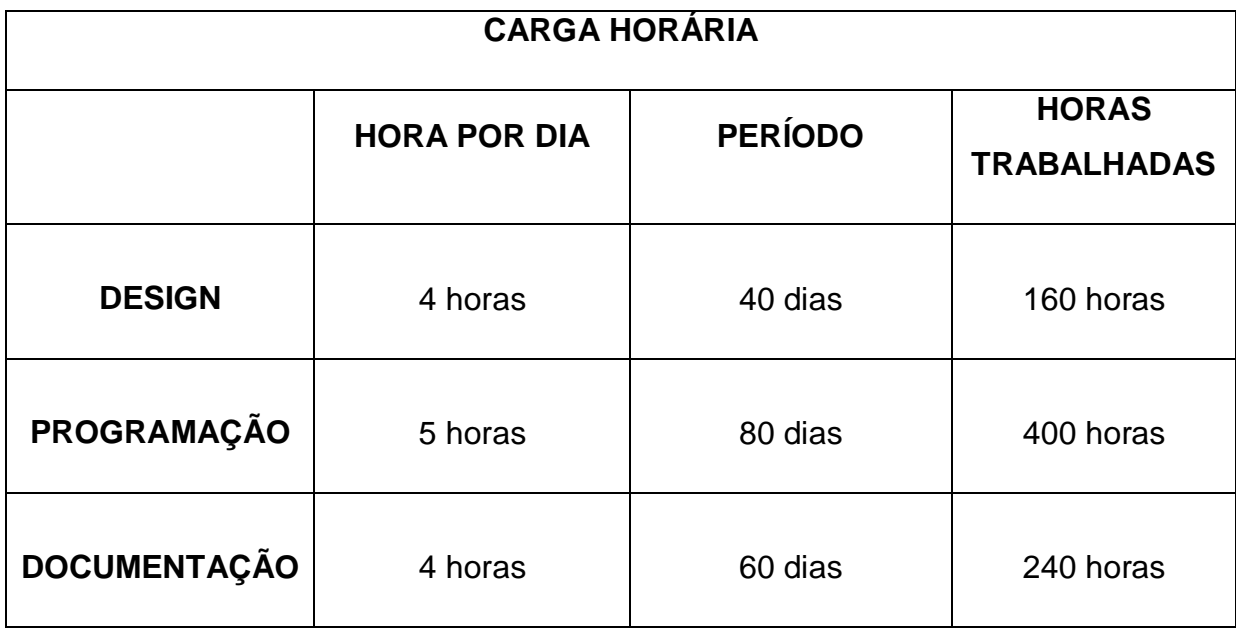

### <span id="page-26-0"></span>**4 INICIALIZAÇÃO**

#### <span id="page-26-1"></span>**4.1 Trusty Gate**

#### <span id="page-26-2"></span>4.1.1 Identidade visual

O nome Trusty Gate vem da junção das palavras trustworthy (confiável) e gate (porta). É um sistema de segurança para instituições de ensino terem controle da entrada e saída dos estudantes e funcionários daquela instituição, reduzindo consideravelmente a probabilidade da entrada de desconhecidos na escola, que possam trazer algum tipo de risco à segurança dos alunos e funcionários.

O site também permitirá a instituição de ensino ter uma visualização e controle das frequências e horários que o estudante está tendo na escola, para assim conseguir monitorar e comprovar até que momento a instituição ainda é responsável por aquele estudante. Trará também o acesso para os professores conseguirem visualizar a vida acadêmica dos alunos.

#### **Psicologia das cores**

#### **Azul**

A cor azul foi escolhida na construção do design do site, pois ela representa o profissionalismo, estabilidade, segurança e lealdade, também está associada à precisão e o intelecto, além de trazer a sensação de poder e confiança. E por ser uma cor mais sóbria, traz a sensação de não invasivo.

### **Branco**

A cor branca transmite a sensação de tranquilidade, limpeza e organização. Ao ser combinada com cores mais intensas, essa junção traz uma sensação de harmonia e equilíbrio.

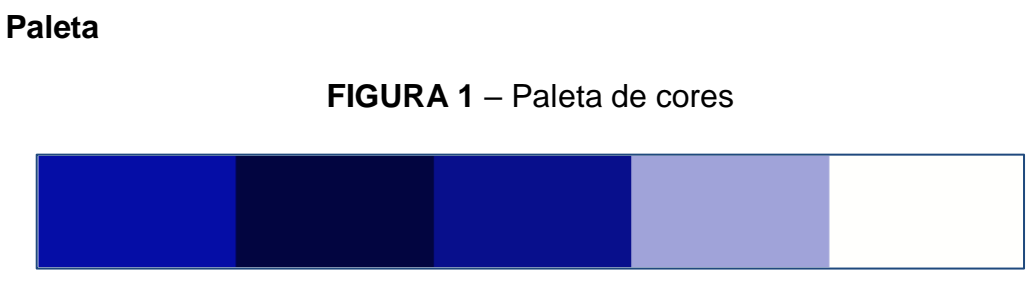

**Fonte: Própria (2023)**

# **Logotipo**

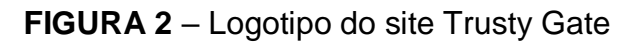

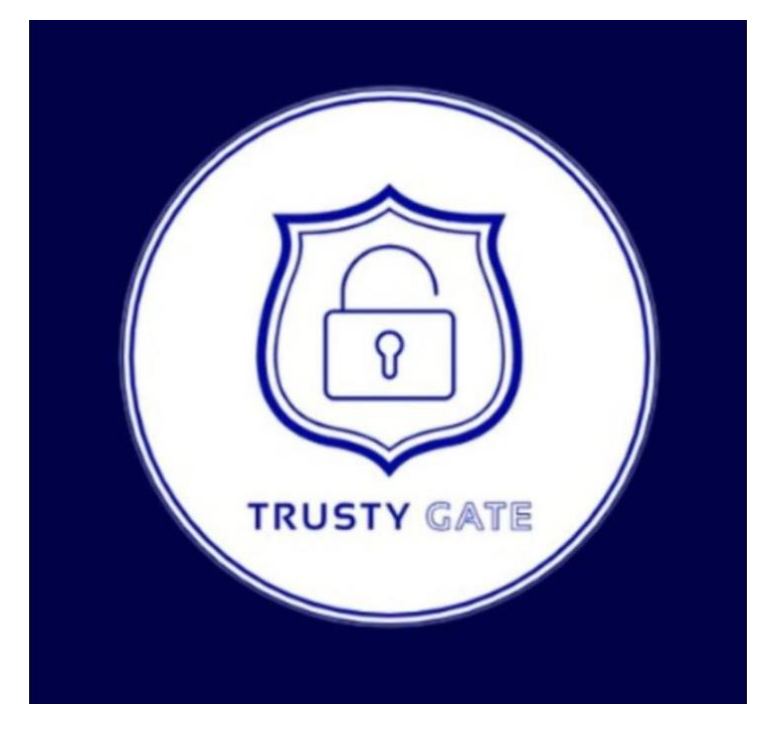

### <span id="page-28-0"></span>4.1.2 Missão, visão e valores

### **Missão**

Na Trusty Gate, a função é ajudar as instituições de ensino com o monitoramento das entradas e saídas da escola, trazendo assim, uma maior segurança para os alunos e funcionários, além de auxiliar os professores com a verificação de quais alunos estão presentes em aula.

### **Visão**

Ser o melhor e mais confiável sistema de segurança de São Paulo, oferecendo aos clientes uma relação confiável e segura.

### **Valores**

- · Inovação.
- Segurança.
- Auxílio aos professores.
- Responsabilidade.
- Excelência no atendimento.

### <span id="page-29-0"></span>**5 DESENVOLVIMENTO**

#### <span id="page-29-1"></span>**5.1 Levantamento de requisitos**

Para o desenvolvimento de um projeto, é necessário ser feito um levantamento de requisitos conforme as exigências feitas por parte do cliente ou usuário em relação ao sistema que será produzido, através da coleta de informações como as suas funcionalidades e características que estarão incluídas.

Envolvendo na parte inicial a coleta de informações relacionadas à temática que será abordada pelo projeto, analisar o ambiente em que está inserido, e se comunicar com os usuários, garantindo dessa forma que o sistema final atenda aos requisitos pré-estabelecidos pelo cliente ou usuário, resolvendo e identificando os possíveis problemas que podem aparecer com o decorrer do desenvolvimento do site.

Os requisitos são divididos entre requisitos funcionais e requisitos não funcionais. Os requisitos funcionais são algo necessário para a funcionalidade do sistema, enquanto os não funcionais não são estritamente necessários, mas contribuem de certa forma para a construção do site ou aplicativo.

#### <span id="page-29-2"></span>5.1.1 Requisitos funcionais

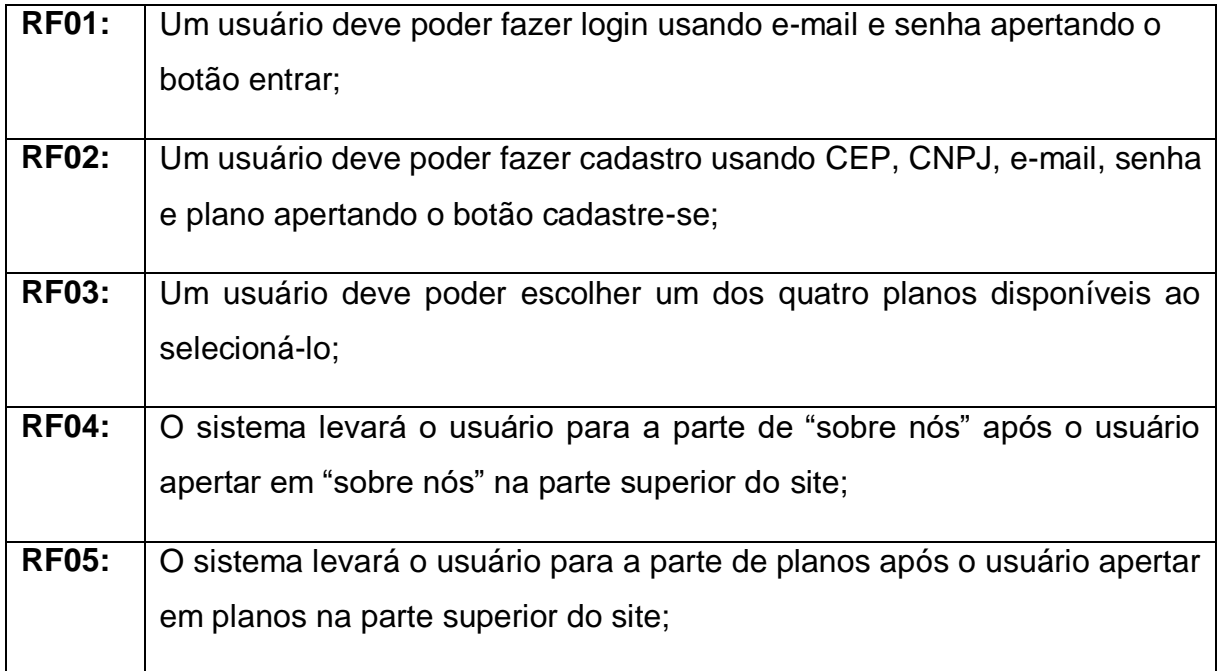

#### **TABELA 6** – Requisitos funcionais do site

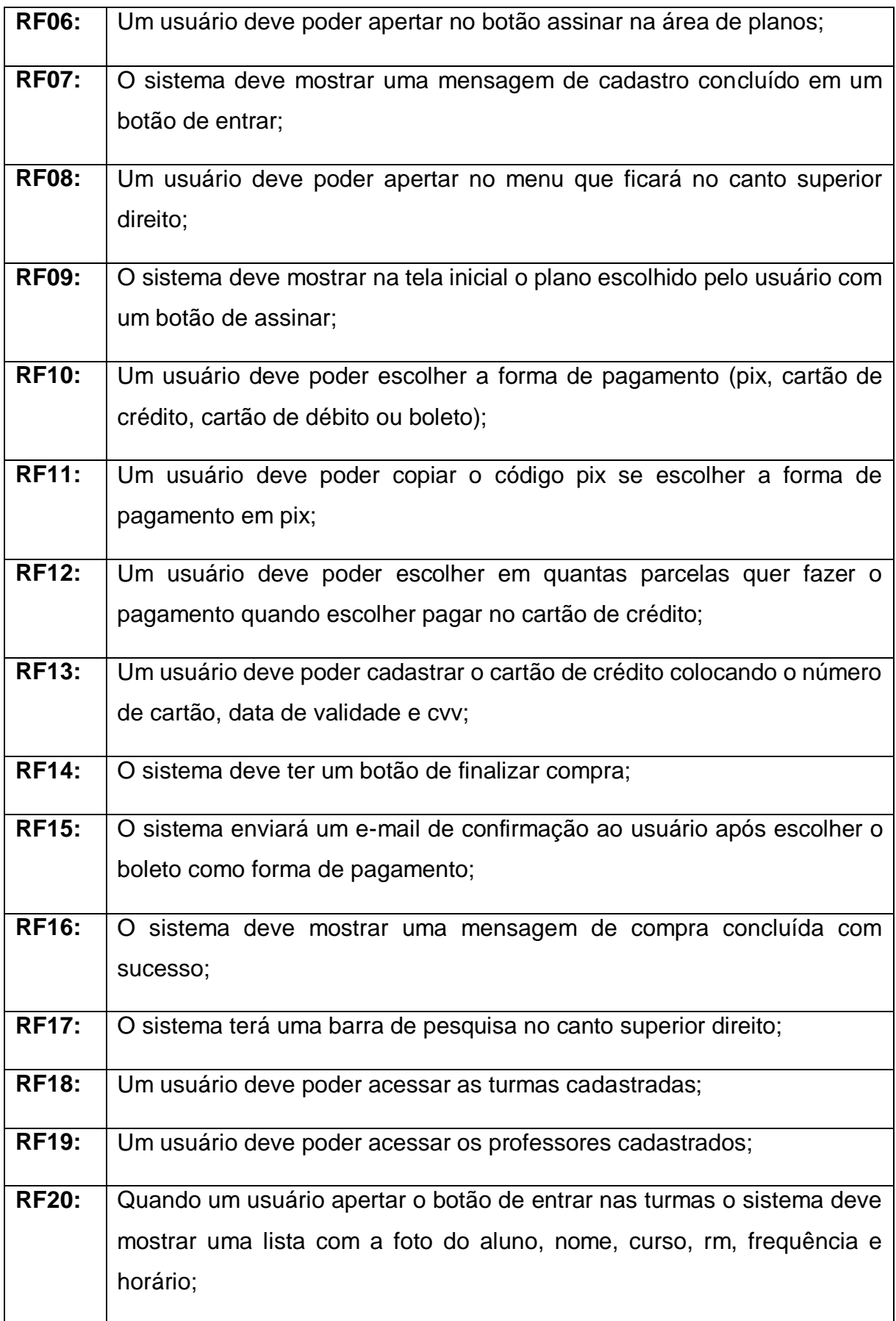

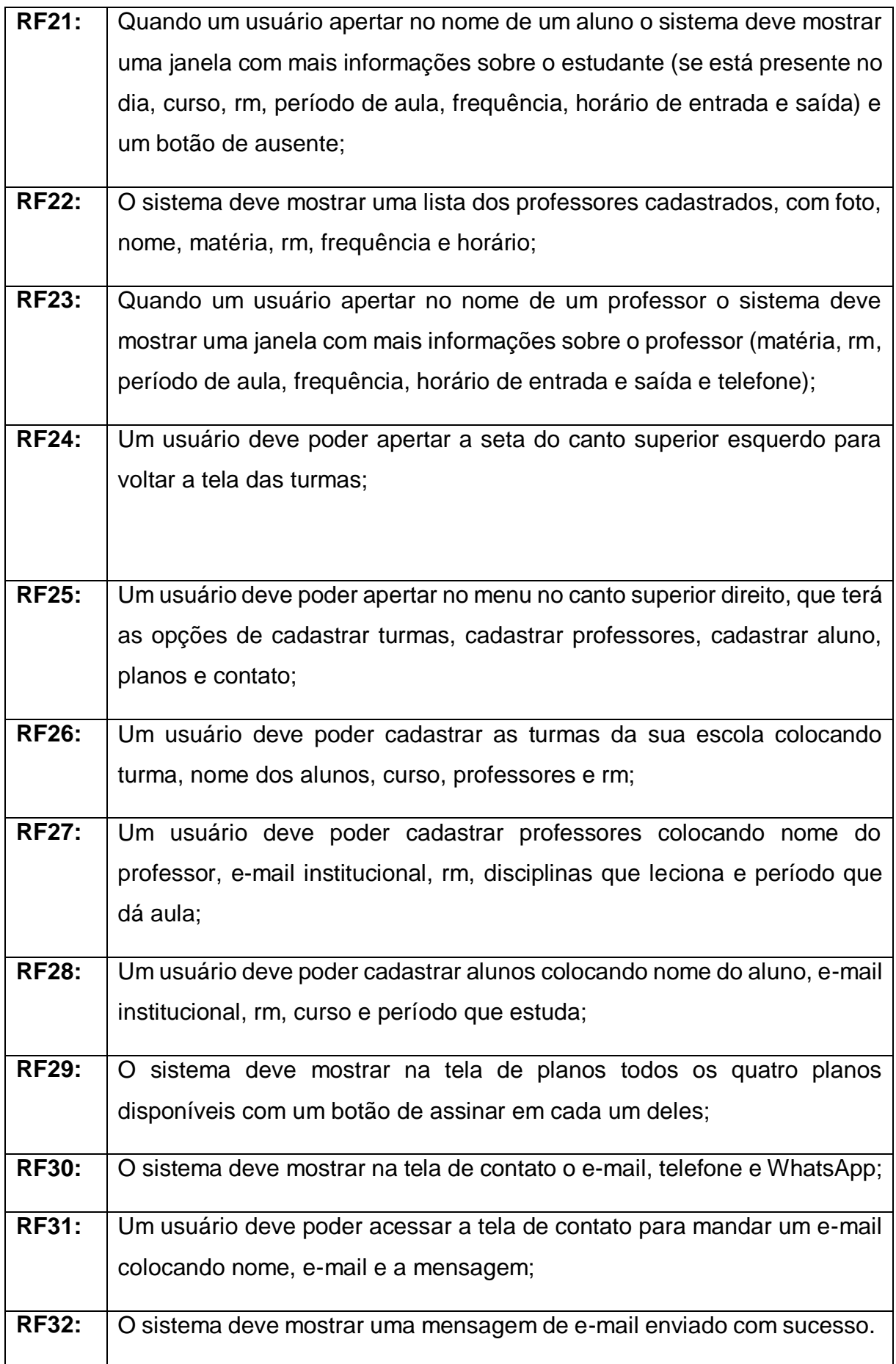

# **TABELA 7** - Requisitos funcionais do aplicativo

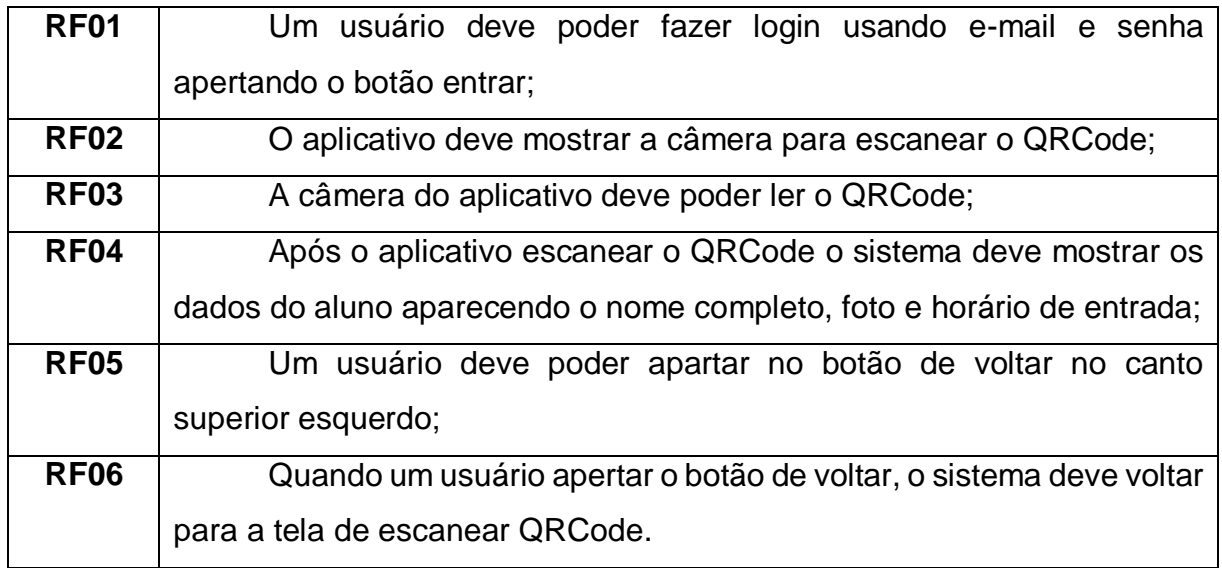

# <span id="page-32-0"></span>5.1.2 Requisitos não funcionais

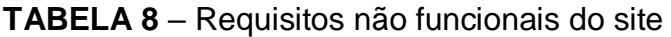

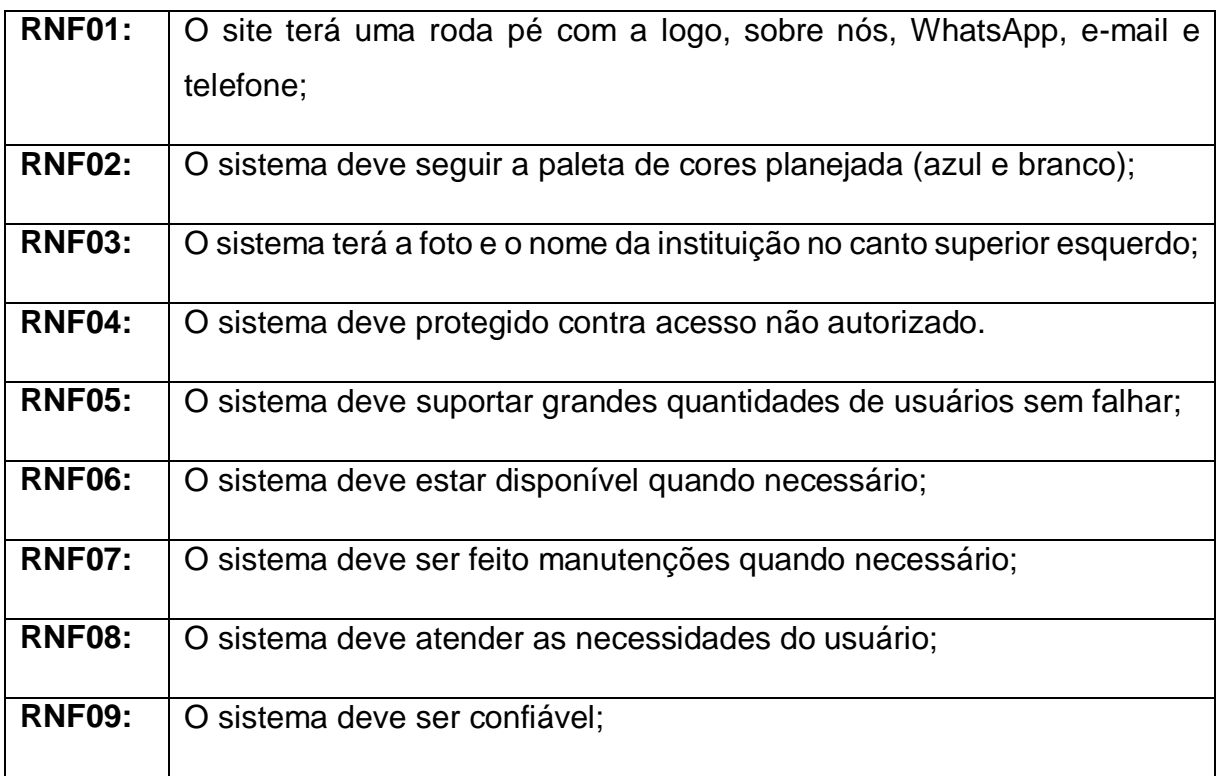

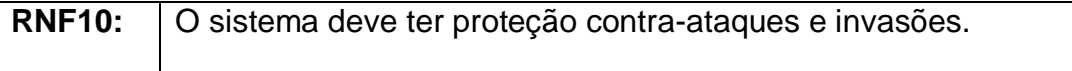

**TABELA 9** - Requisitos não funcionais do aplicativo

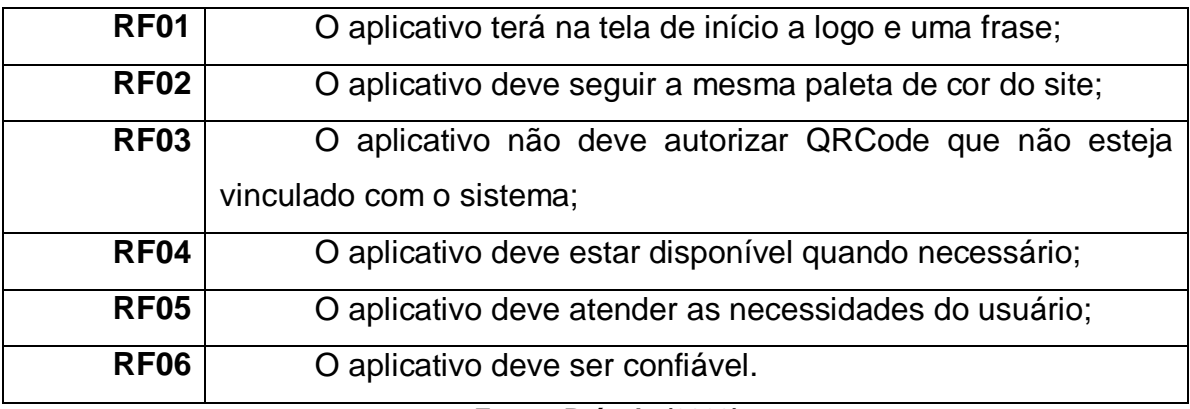

**Fonte: Própria (2023)**

### <span id="page-33-0"></span>**5.2 Regras de negócio**

O projeto Trusty Gate proporciona um sistema de controle de acesso que visa garantir a segurança no ambiente escolar, promovendo conforto aos integrantes da instituição com a aplicação de cartões de acesso para validar a entrada e retirada dos alunos e professores da fundação. Um de seus objetivos é a administração do acesso às escolas, liberando a entrada de pessoas contidas dentro do sistema e barrando o acesso de desconhecidos.

Após um levantamento de dados com pessoas envolvidas á instituições escolares, constatou-se que o sistema traria confiança e benefícios para todos. O foco é auxiliar na questão da falta de segurança presente nas escolas, sendo possível o monitoramento da frequência dos integrantes do instituto, notificando a permissão do acesso de entrada. Baseando-se nos dados, o caminho seguido trará um estudo de qualidade aos alunos, já que as aulas não serão mais interrompidas pela contabilização da presença e a segurança será zelada dentro do ambiente.

O principal público ao projeto são as instituições de ensino privadas do município de Taboão da Serra, já que, visando o custo final do sistema, o público-alvo mais adequado se torna ás escolas particulares. A produção terá como princípio do desenvolvimento a documentação e todo planejamento descrito, contendo um processo de finalização com um grupo de cinco integrantes, tendo suas funções divididas em: design (planejamento visual com UX e psicologia das cores); documentação (inserção de planejamentos de design, programação e desenvolvimento); programação (codificação do design e inserção de uma base de dados).

Para desenvolvimento do projeto, haverá partições de tarefas, tendo a elaboração da logística de funcionamento e de sua explicação documental, destinado a dois indivíduos, necessitando planejar orçamento a partir da quantidade de alunos e funcionários, amplitude de acesso (de quais desktops da instituição terão acesso ao sistema) e a instalação (para o aplicativo do leitor QR) A instalação do sistema na escola, destinado para outros dois integrantes, tendo que desenvolver a integração de uma base de dados com os alunos e funcionários da escola (preparando suas contas e definindo privilégios para administradores e professores), instalação do sistema de acesso (aplicativo do leitor QR) e o sistema de controle (software controlador de acesso).

Os métodos para desenvolvimento do projeto se basearão no CCPM (Critical Chain Project Management), parecido com o CPM (Critical Path Method - com datas de conclusão, acompanhamento das metas e do progresso de projeto). Entretanto, sua melhoria está no maior detalhamento de cada área, nos requisitos temporais de cada tarefa, a fim de interpretar em que ambiente, ou em qual cadeia se encontra maior dificuldade de desenvolvimento, para posteriormente dar mais atenção a ela e impulsionar o desenvolvimento para algo mais rápido e bem-produzido, pois, este método permite uma análise mais crítica do projeto, averiguando as fragilidades e dificuldades de produção em cada parte. Acoplado a isso, o método px (extreme programming) atua como uma qualificação, iniciando-se um ciclo, em que partirá do planejamento, indo para o design, depois para codificação e por fim os testes, assim, retornando para o planejamento, para preencher e corrigir as falhas que aparecerem em cada uma dessas partes. Somente quando o projeto for revisado e não apresentar mais erros poderá ser entregue.

Assim como explicado nas metodologias, cada área terá seu prazo para desenvolvimento, sendo congruente com o tempo de trabalho diário de cada integrante dividido em design, ás codificação, os planejamento e testes.

Para área do design, será orientado 4 horas por dia (fora finais de semana) em um período de 40 dias. Posto que esse período será destinado a produção de telas, desenvolvimento do logo, design de propagandas etc. com mobilidade para o indivíduo selecionar as ordens de produção dos processos, mas tendo que ser entregues dentro do período de 40 dias. Para a parte de codificação, será destinado 5 horas por dia (fora finais de semana) no período de 80 dias. Desse modo, o prazo estipulado será destinado para a codificação de toda prototipagem feita pelo designer, criação da base de dados, aplicação da lógica de programação planejada etc., disponibilizando liberdade no processo de produção do indivíduo, com a exigência de entrega dos processos em três meses.

Para o planejamento, e sua documentação, será reservado 4 horas por dia, durante 60 dias (2 meses). De tal forma que o tempo será promovido para produção da documentação e alinhamento dele e do planejamento de todo projeto, desde sua fase inicial até sua entrega final.

Por fim, o processo de testes terá 3 horas diárias destinadas para sua atuação, durante 15 dias. Caso algum erro seja encontrado nas baterias de testes, o projeto deverá regredir para a área de codificação, para ser resolvido e posteriormente retornar para o ambiente de testes. Com isso, a aprovação dos testes sinalizará um passo de finalização, restando somente aos documentadores fazerem os últimos alinhamentos para então concluir o projeto.

A produção exigirá gastos, tanto com salários quanto com produtos integradores. Ou seja, deve-se calcular os gastos com base nos funcionários, instalação, manutenção e adquirimentos para produção do produto. Com isso, vale ressaltar que se deve implementar diferentes tipos de planos para que se possa atender as variadas demandas, de escolas pequenas, medias ou grandes. Para desenvolver planos para diversos tipos de produtos, deve-se analisar o gasto da produção do projeto e de protótipo, para posteriormente fazer o cálculo com as variáveis adicionais de cada plano. Para isso, tem-se que somar o salário de cada indivíduo, sendo para o designer R\$908,00 (R\$4,54 por hora), para cada programador

R\$2452,50 (R\$5,45 por hora), para cada planejador/documentador R\$720,00 (R\$3,00 por hora) e para o indivíduo de testes R\$83,25 (R\$1,85 por hora). Com isso, o salário dos dois planejadores/documentadores será R\$1440,00, dos dois programadores de R\$4905,00, totalizando o custo dos salários em R\$7336,25. Acrescentando a isso, tem-se a instalação do leitor QRcode e outras (por R\$550,00) e 100 cartões de identificação (por R\$1800,00), que totalizaria R\$9686,25 com o produto instalado e funcional.

<span id="page-36-0"></span>Nas propostas dos planos, estariam inclusos (ou não) manutenções anuais (com ou sem atendimentos rápidos), aumento de crachás etc. Ou seja, caso a instituição queira a manutenção anual básica, sairá por mais R\$4200,00 (totalizando em torno de R\$13.886,25), mas, caso opte pela manutenção-anual com atendimento rápido, sairá por mais R\$8160,00 (totalizando em torno de R\$17.846,25). Ainda terá a disponibilidade de alterar a quantidade de cartões de identificação, sendo um plano com 300 crachás, saindo por mais R\$5400,00 (totalizando em torno de R\$15.086,25) e outro personalizado, escolhendo a quantidade de cartões e seus tipos (sendo lite, business e premium indo do mais caro para mais barato respectivamente), sendo o lite R\$20,00 cada, premium R\$18,00 cada e business R\$13,00 cada.

### **5.3 Softwares utilizados**

Os softwares utilizados pela equipe ao decorrer do desenvolvimento do projeto.

- **Bootstrap -** Programação.
- **Canva –** Design.
- **Figma –** Design.
- **Firebase –** Programação.
- **Git -** Programação.
- **GitHub -** Programação.
- **Google –** Pesquisa das informações.
- **Google Forms -** Criação dos formulários da pesquisa de campo.
- **LucidChart -** Criação dos diagramas e fluxograma.
- **Microsoft Word -** Documentação.
- **ReactNative –** Programação.
- **Replit -** Programação.
- **Teams -** Comunicação entre os integrantes.
- **Visual Studio Code -** Programação.
- **WhatsApp -** Comunicação entre os integrantes.

### <span id="page-37-0"></span>**5.4 Diagramação**

A diagramação é um processo que busca, em um determinado espaço, colocar de forma coerente e estrutural as informações relacionadas a algum tipo de desenvolvimento de um sistema, como, por exemplo, um site ou aplicativo. Utilizando elementos visuais como as cores, figuras e tipografias, com o propósito de atrair e facilitar a transmissão da mensagem já estabelecida pelos criadores do produto, de forma organizada aos olhos do público-alvo, sendo possível ter vários tipos de diagramas divergentes entre si, consoante a sua função estabelecida.

#### <span id="page-38-0"></span>5.4.1 Diagrama Canvas

O diagrama Canvas é uma ferramenta visual feita geralmente para inovar os modelos de negócios, preenchendo campos que ajudam visualizar melhor a proposta do produto. Ele é um diagrama utilizado em processos de planejamento e evoluções do modelo de negócios, sendo uma forma simples de apresentar os conceitos do produto de forma clara para as pessoas.

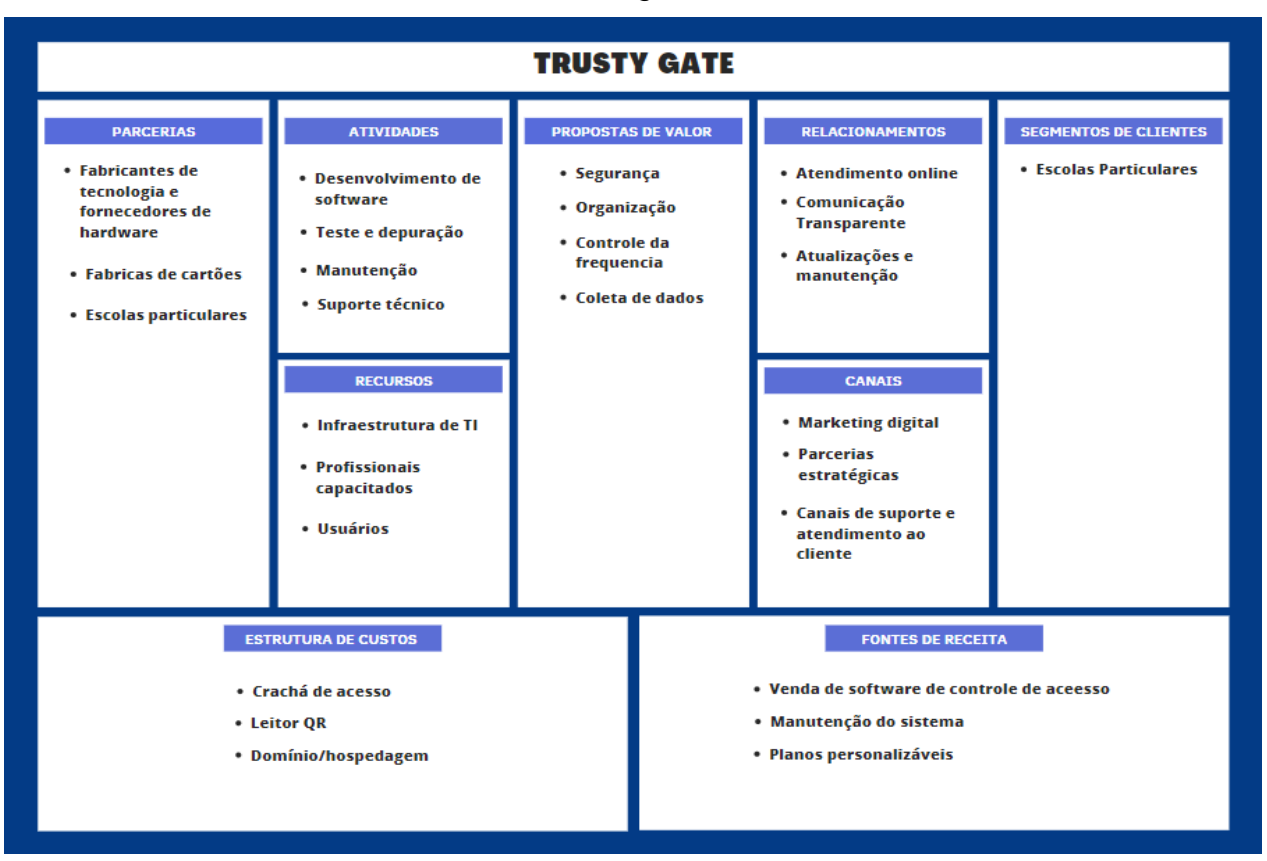

### **FIGURA 3** – Diagrama modelo Canvas

**Fonte: Própria (2023)**

#### <span id="page-39-0"></span>5.4.2 Diagrama de caso de uso

O diagrama de caso de uso tem como sua principal funcionalidade de representar visualmente o relacionamento entre o usuário e o sistema, sendo os usuários uma entidade externa que interage com o sistema, ocorrendo através das respostas que o sistema pode dar em relação às ações executadas pelo usuário.

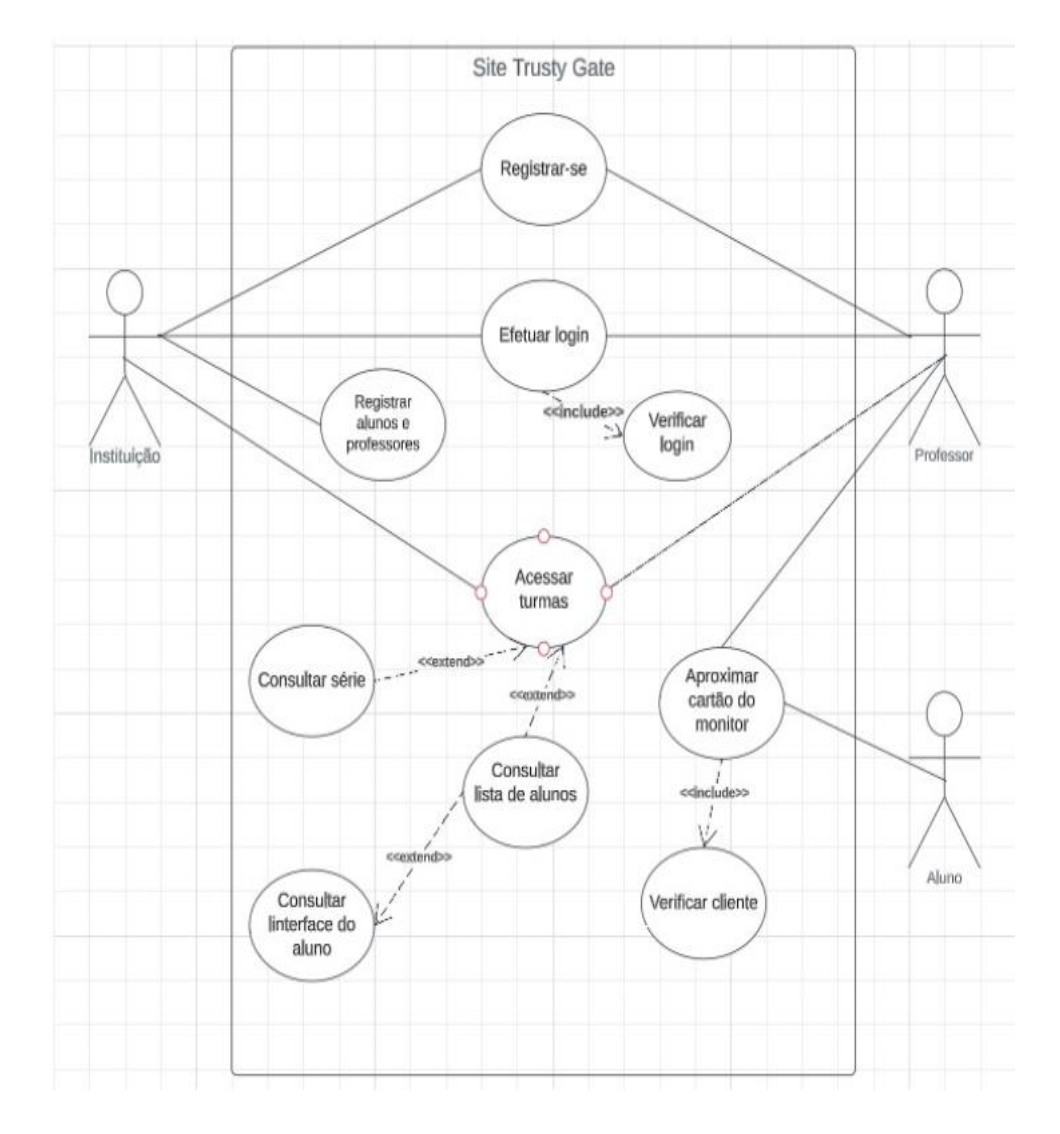

**FIGURA 4** – Diagrama de caso de uso

#### <span id="page-40-0"></span>5.4.3 Diagrama de classe

Os diagramas de classe são geralmente mais focados na estrutura do software e no relacionamento que acontece entre as classes, em comparação a outros diagramas. Ele é reconhecido por conta da sua modelagem que é orientada a objeto, sendo apresentado nele as classes, atributos, métodos e os relacionamentos que ocorre entre as classes.

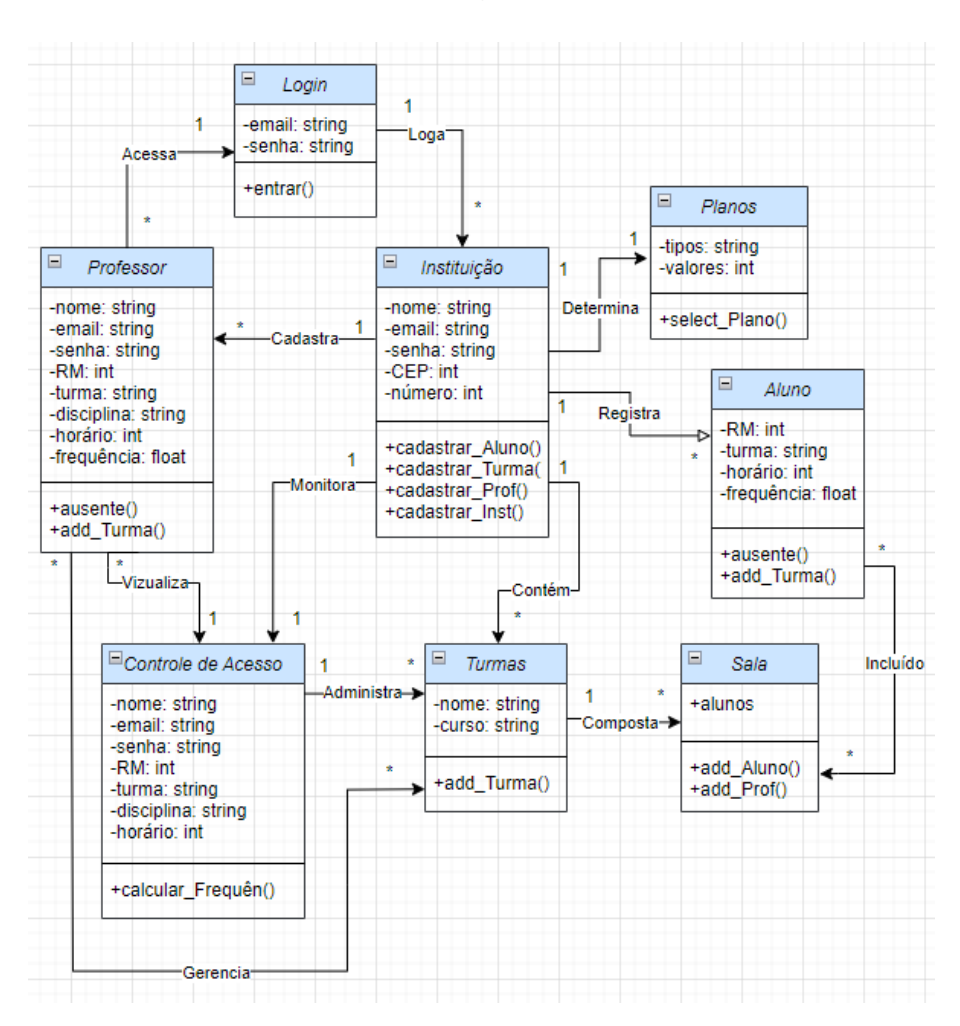

**FIGURA 5** – Diagrama de classes

**Fonte: Própria (2023)**

#### <span id="page-41-0"></span>5.4.4 Diagrama de atividades

Os diagramas de atividade têm como sua principal finalidade modelar o comportamento de um sistema de forma atenta, mostrando através do fluxo de controle de atividades. Sendo possível através desse digrama a representação do fluxo de trabalho, os processos de negócios elaborados e até mesmo os algoritmos utilizados na construção do site ou aplicativo. Esse diagrama é usado para quase todas as fases do desenvolvimento do produto, desde uma análise até a implementação do sistema.

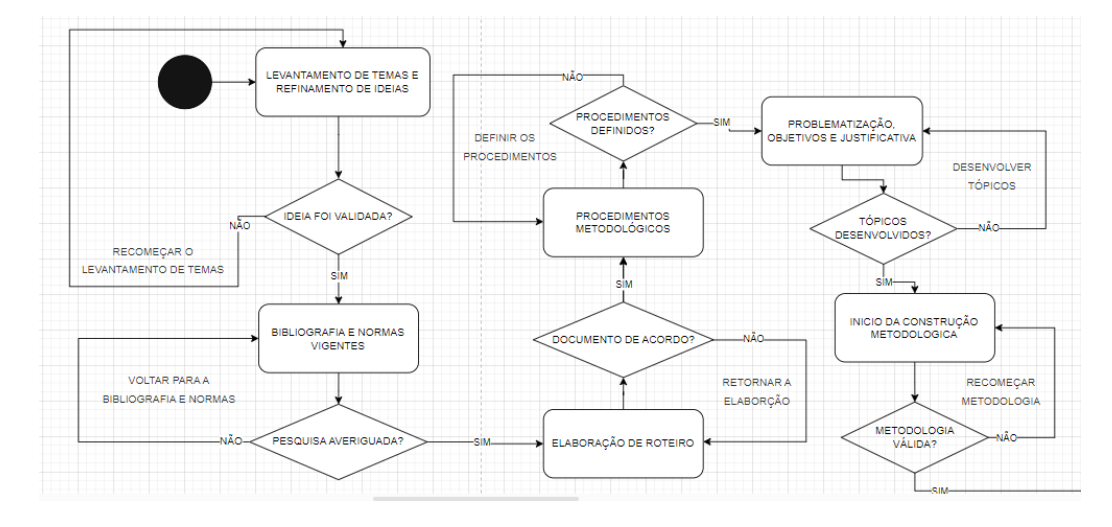

**FIGURA 6** – Diagrama de atividades primeira parte

**Fonte: Própria (2023)**

**FIGURA 7** – Diagrama de atividades segunda parte

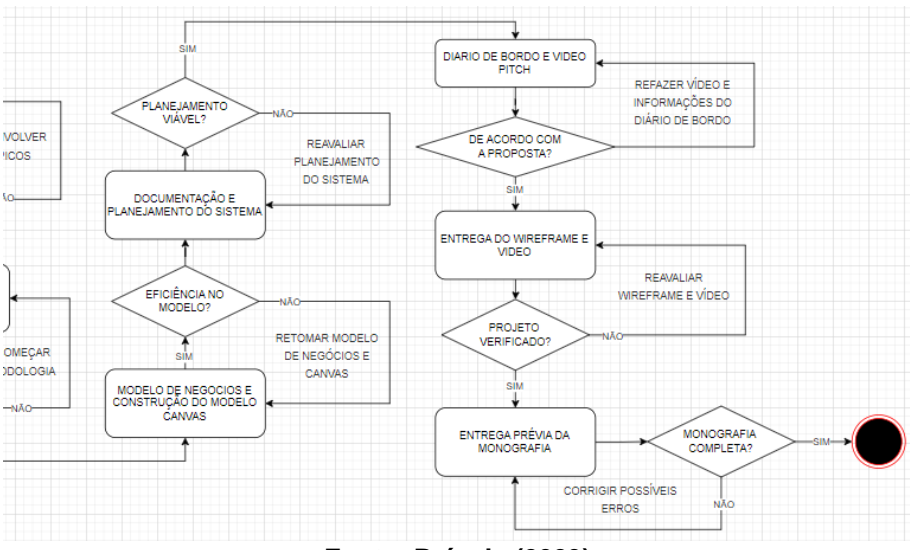

**Fonte: Própria (2023)**

### <span id="page-42-0"></span>**5.5 Banco de dados**

#### <span id="page-42-1"></span>5.5.1 ModelolLógico <dbdesigner>

#### <span id="page-42-2"></span>5.5.2 Modelo físico Firebase

Neste trabalho, utilizaremos a ferramenta chamada Firebase, que oferece um extenso serviço de backend, incluindo hospedagem, banco de dados, autenticação de usuários, armazenamento de arquivos, mensagens em tempo real e análise de dados. Ele é utilizado também para agilizar e simplificar o desenvolvimento do projeto, aproveitando recursos que ele oferece. Além disso, destaca-se a versatilidade do Firebase, oferecendo suporte para várias plataformas (iOS, Android, web) por meio de SDKs específicos.

#### <span id="page-42-3"></span>**5.6 Projeto web**

<span id="page-42-4"></span>5.6.1 Telas

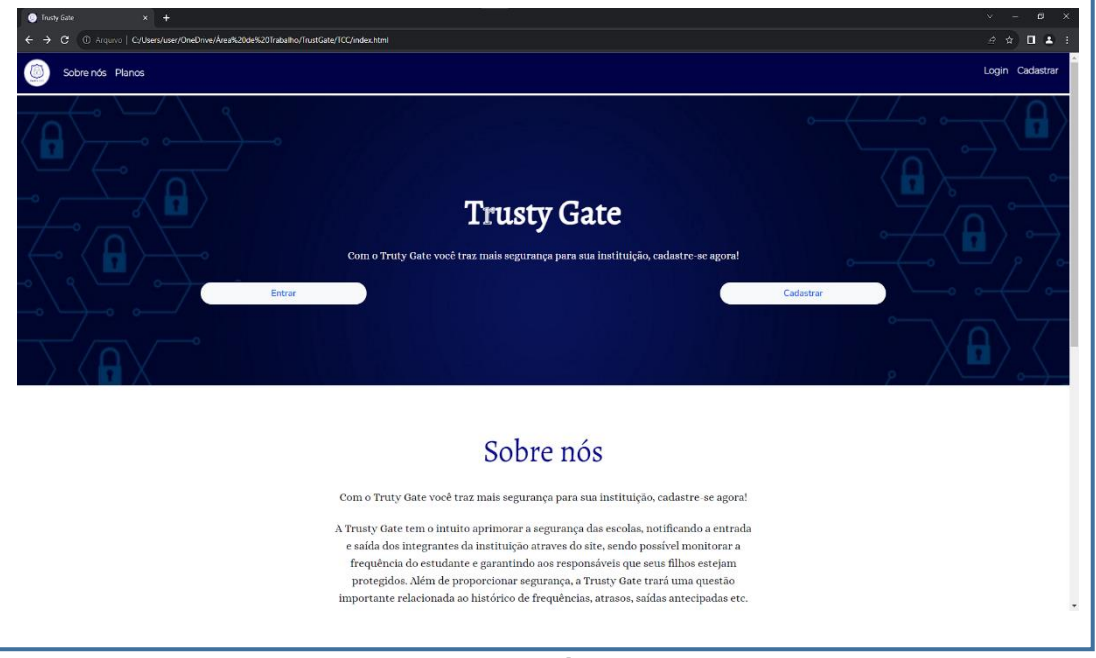

#### **FIGURA 8 -** Tela inicial do site

**Fonte: Própria (2023)**

**FIGURA 9 -** Tela de planos e roda-pé

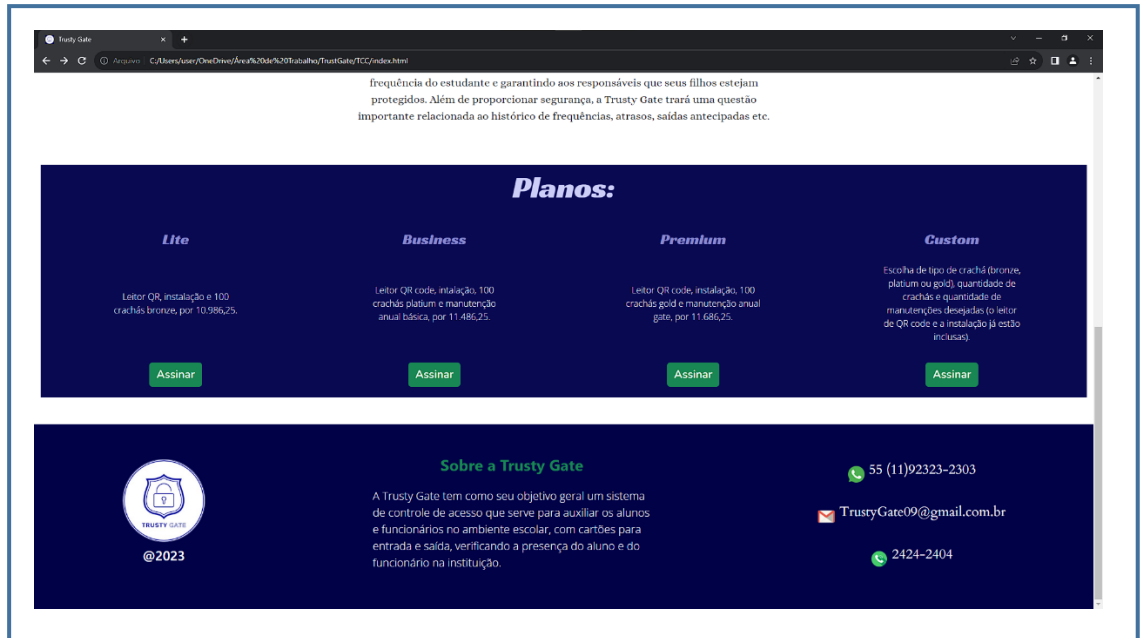

**Fonte: Própria (2023)**

# **FIGURA 10 -** Tela de login

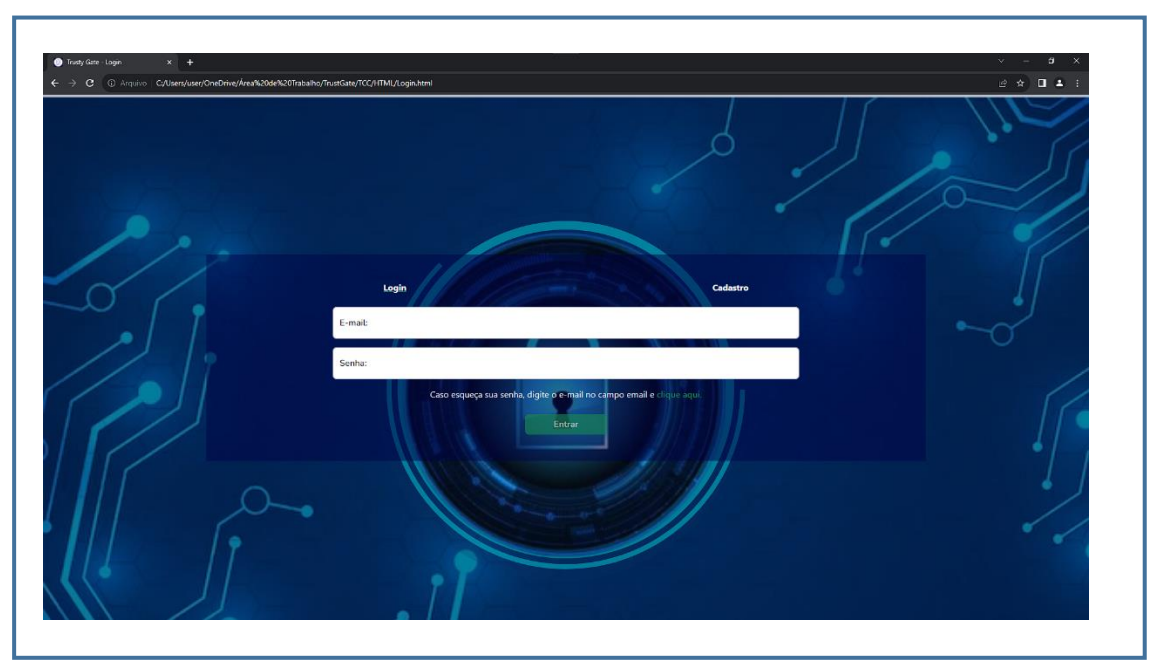

**Fonte: Própria (2023)**

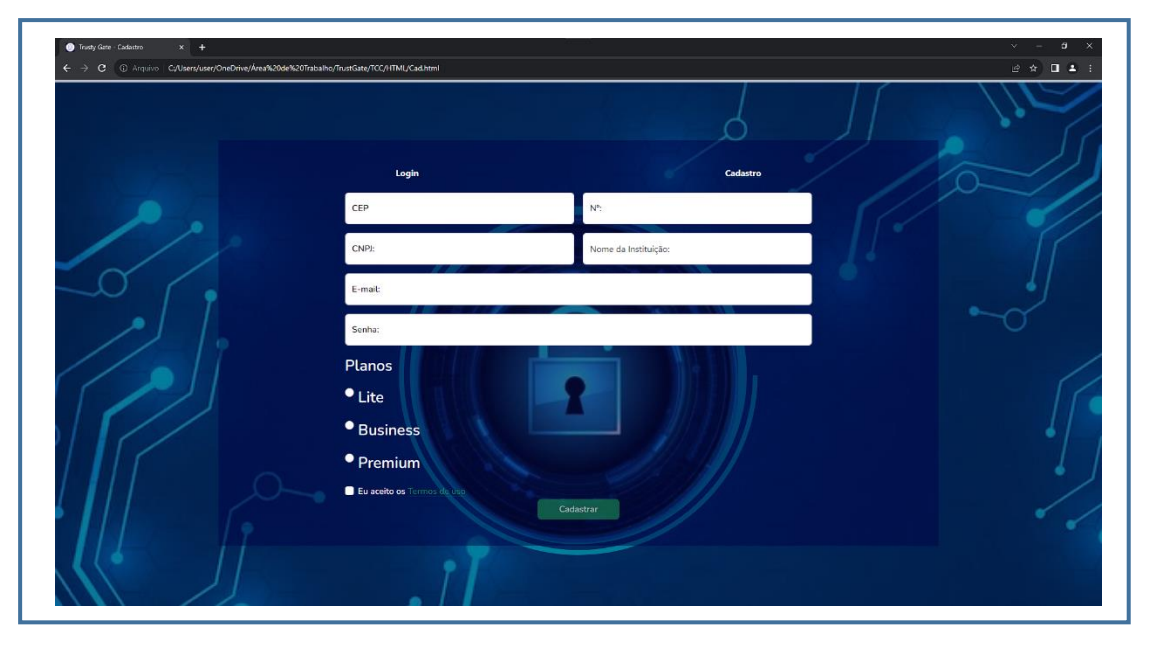

**FIGURA 11 -** Tela de cadastro

**Fonte: Própria (2023)**

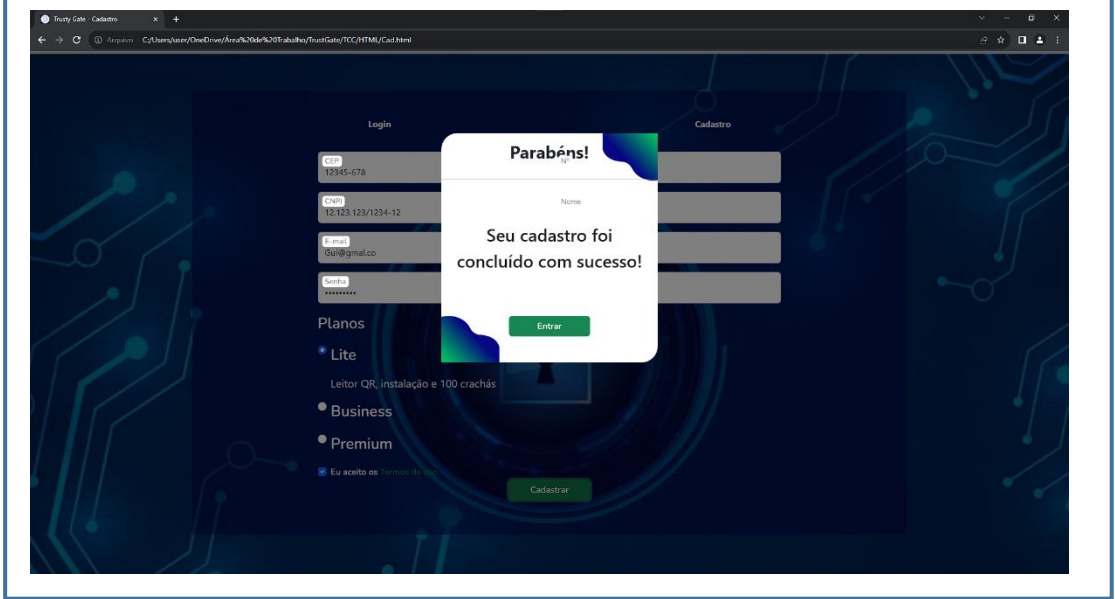

**FIGURA 12 -** Tela de conclusão de cadastro

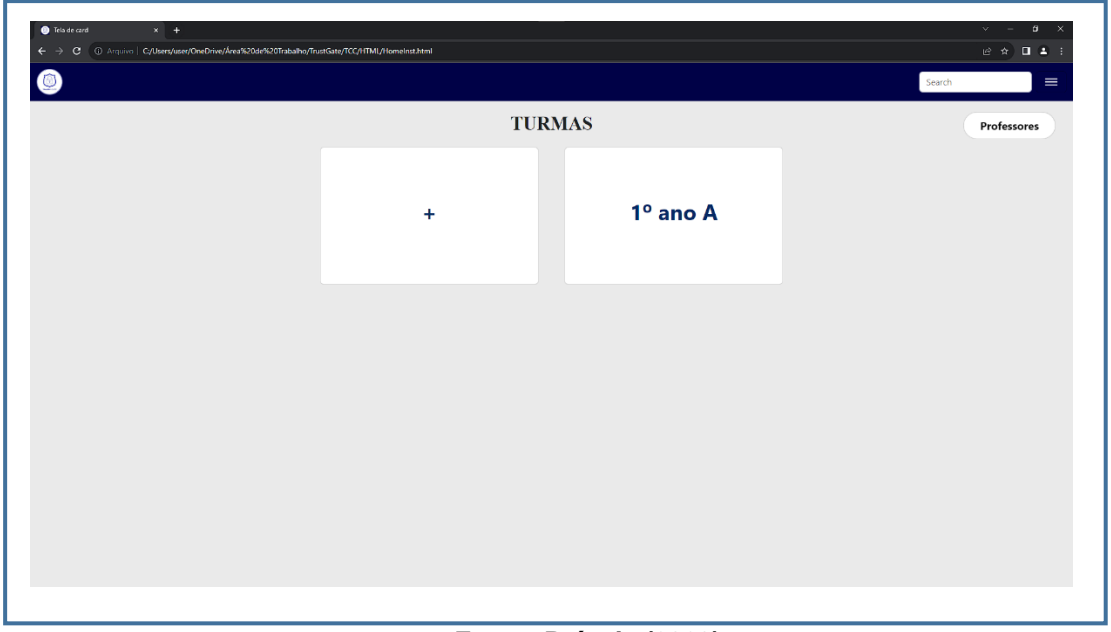

**FIGURA 13 -** Tela das turmas

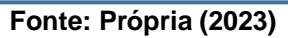

# **FIGURA 14 -** Lista de professores

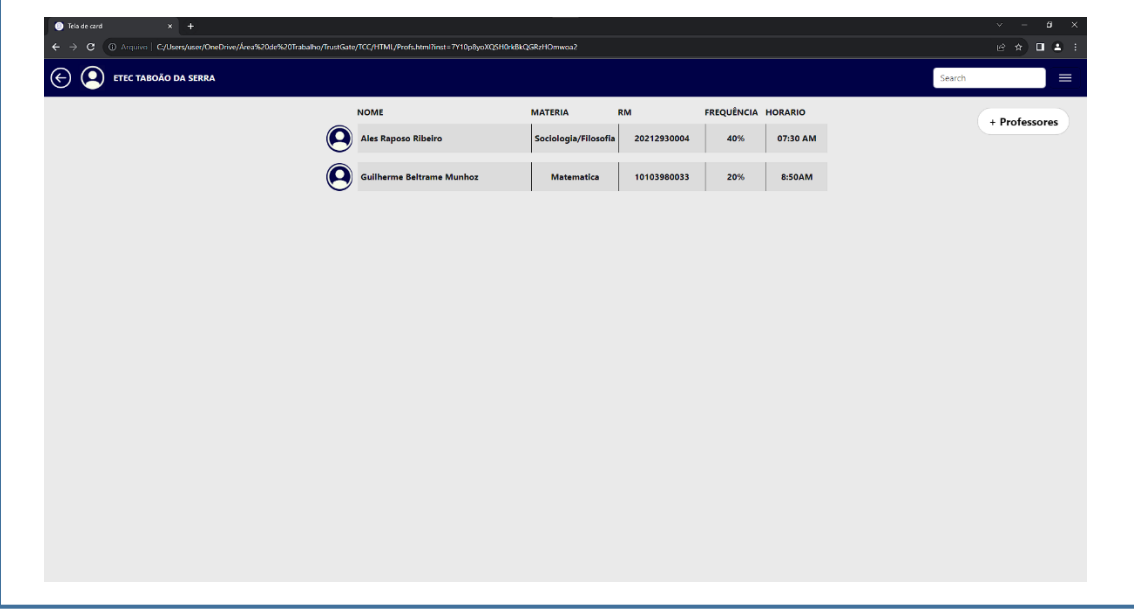

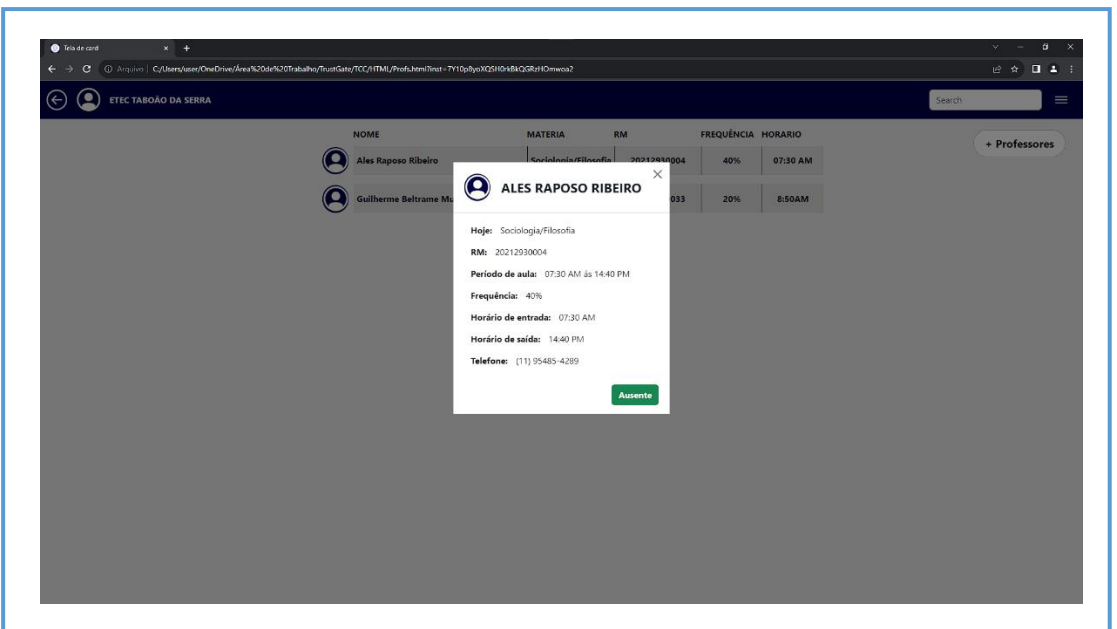

**FIGURA 15 -** Informações dos professores

**Fonte: Própria (2023)**

**FIGURA 16 -** Menu

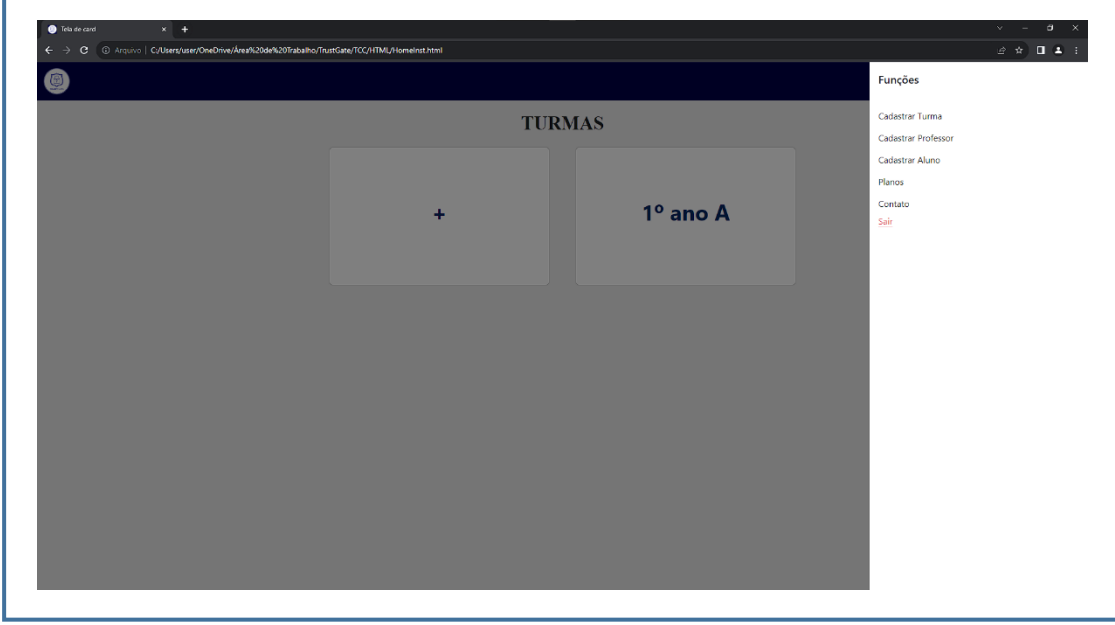

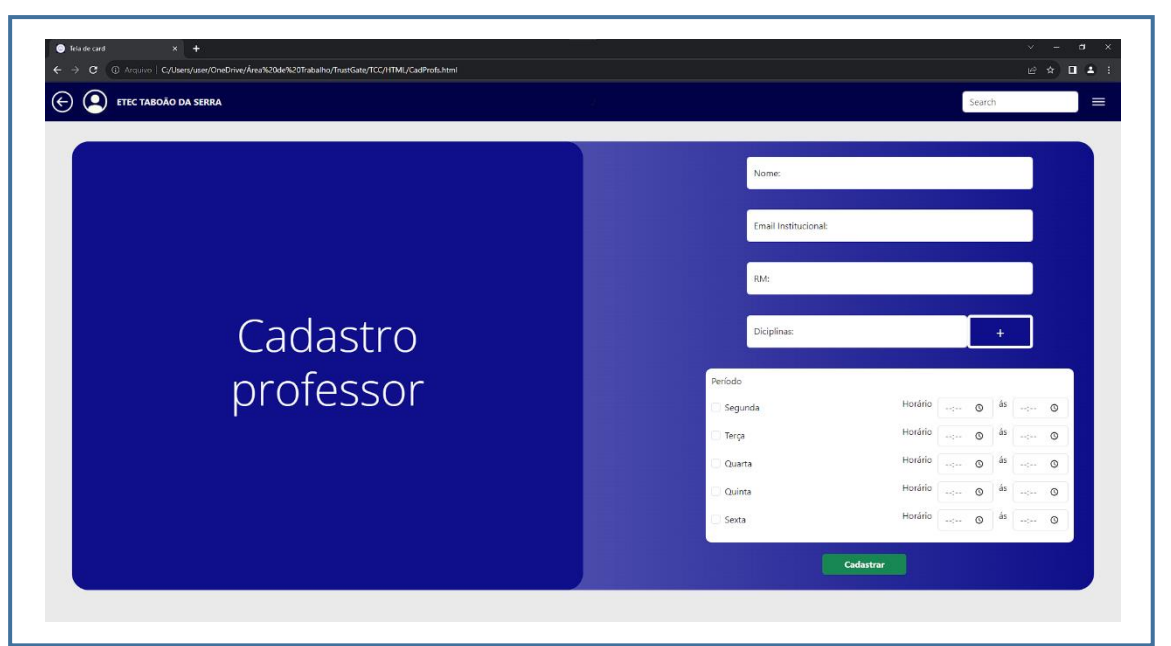

**FIGURA 17 -** Cadastro de professores

**Fonte: Própria (2023)**

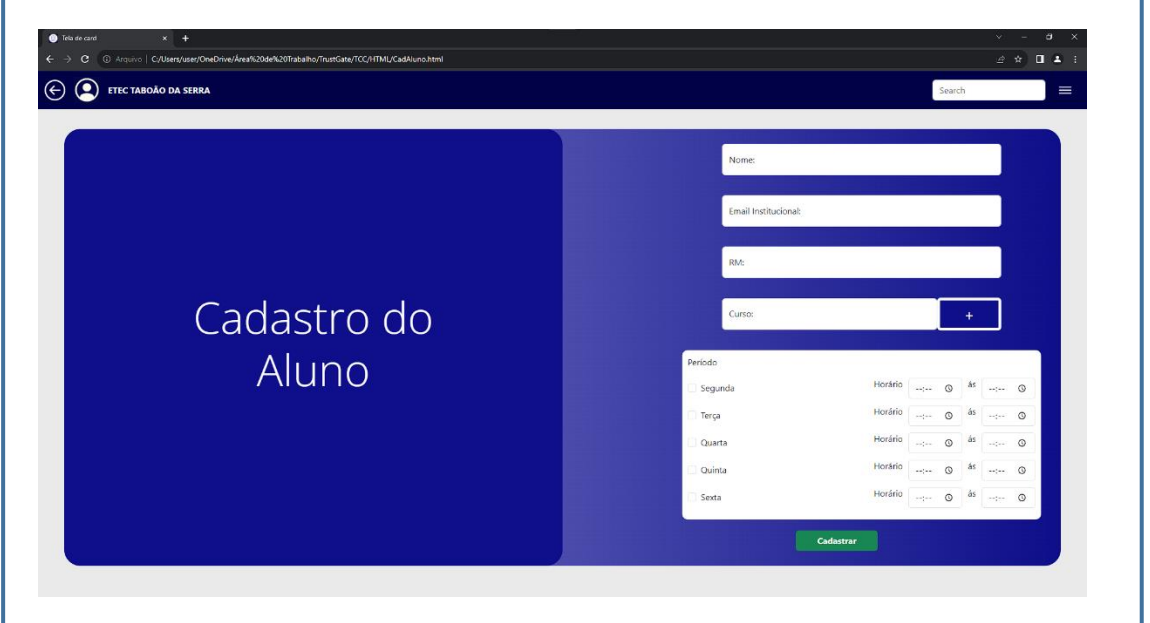

# **FIGURA 18 -** Cadastro de aluno

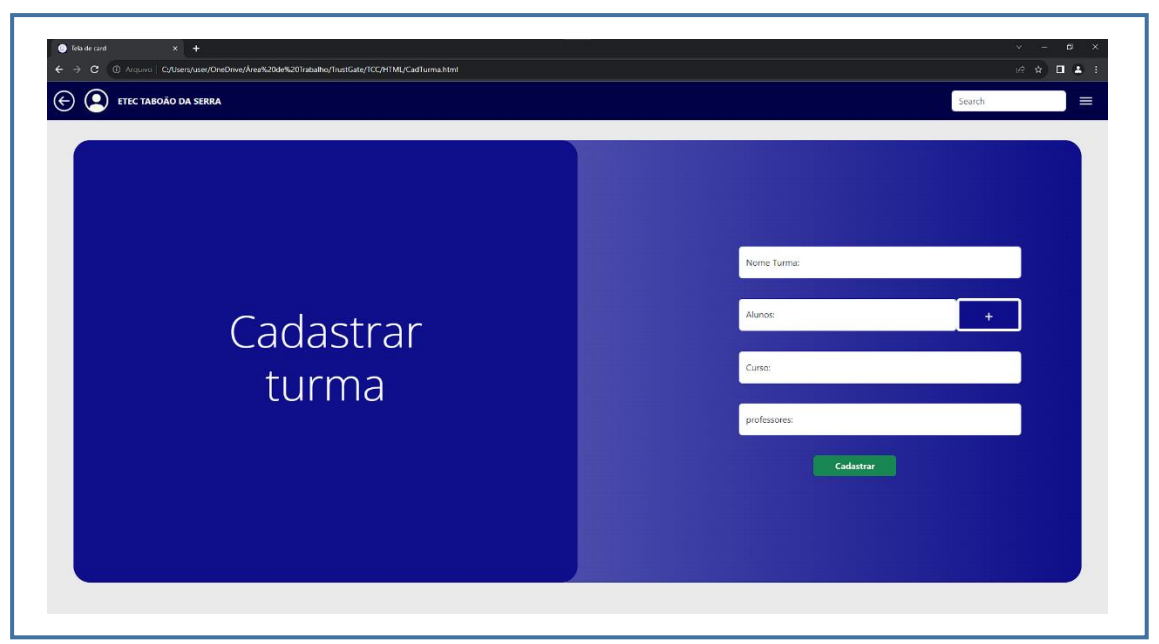

**FIGURA 19 -** Cadastro da turma

**Fonte: Própria (2023)**

# **FIGURA 20 -** Planos

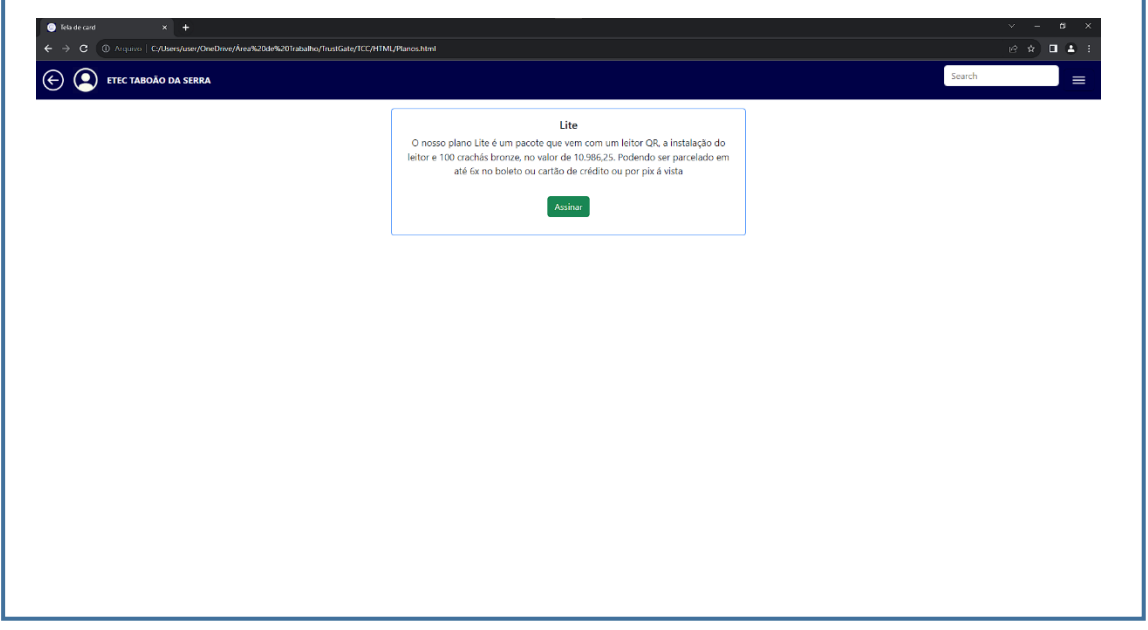

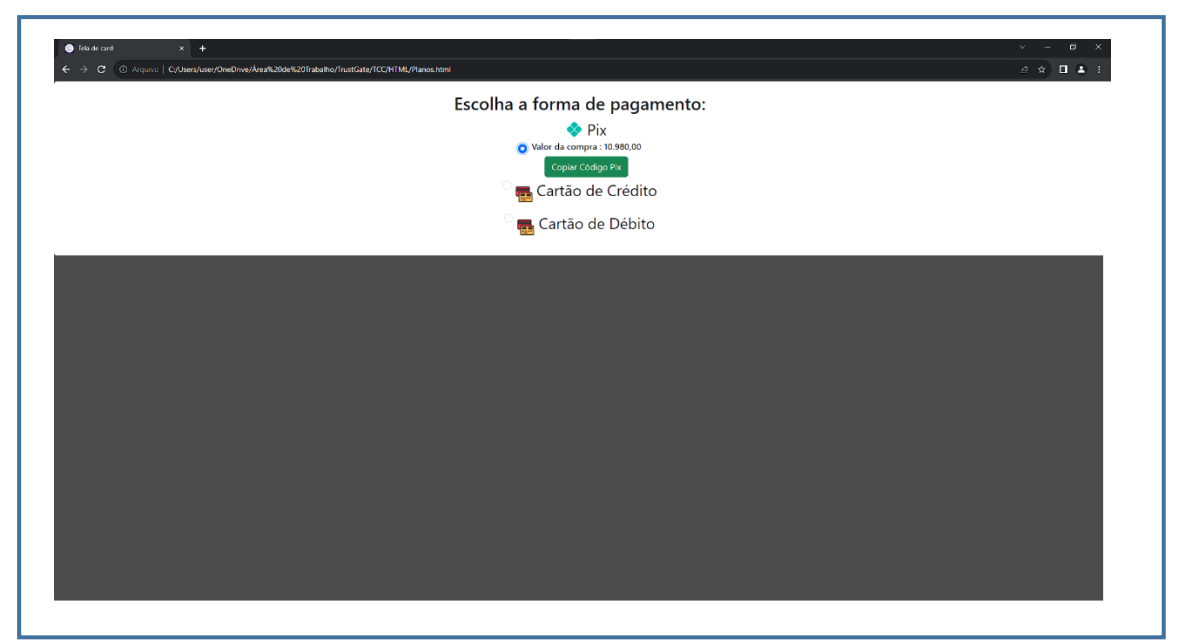

**FIGURA 21 -** Forma de pagamento

**Fonte: Própria (2023)**

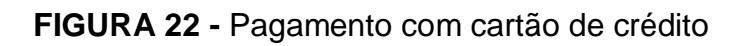

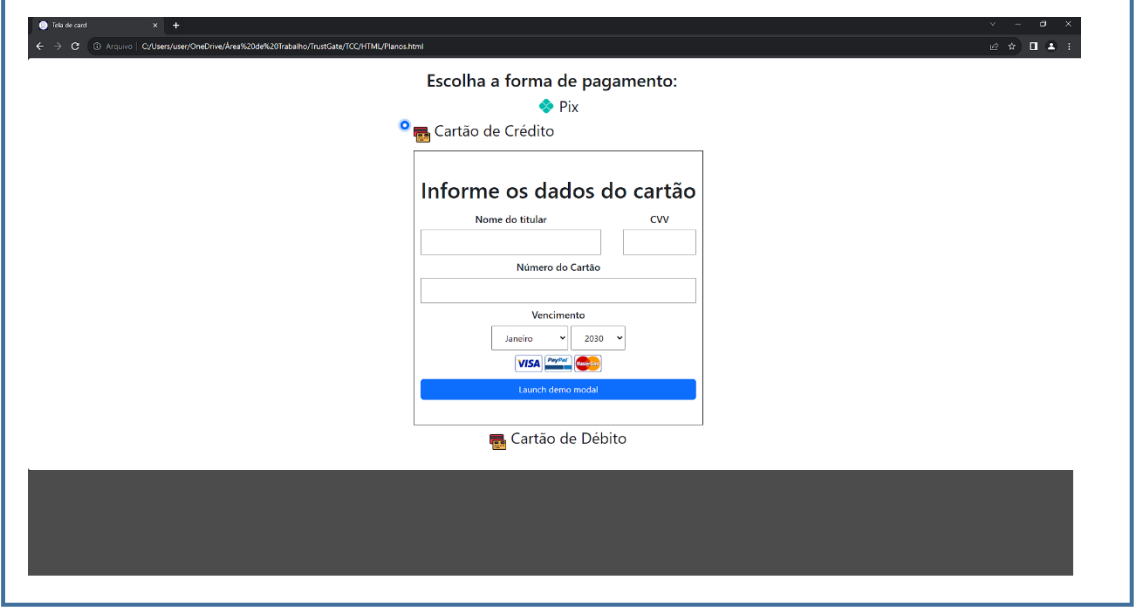

**Fonte: Própria (2023)**

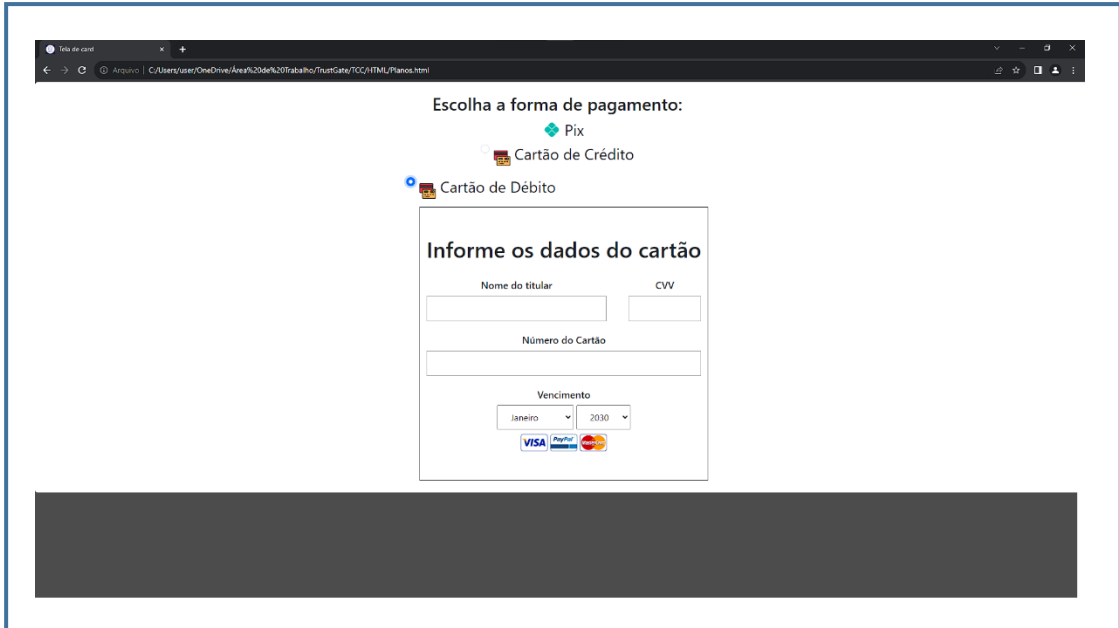

**FIGURA 23 -** Pagamento com cartão de débito

**Fonte: Própria (2023)**

<span id="page-50-0"></span>5.6.1 Projeto Mobile

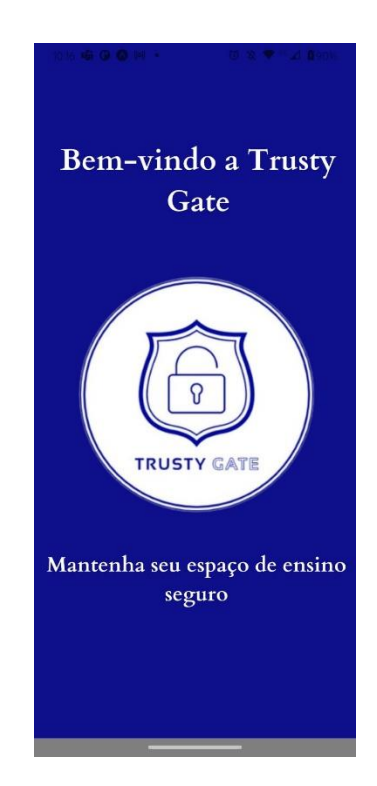

# **FIGURA 24 –** Tela inicial do aplicativo

**Fonte: Própria (2023)**

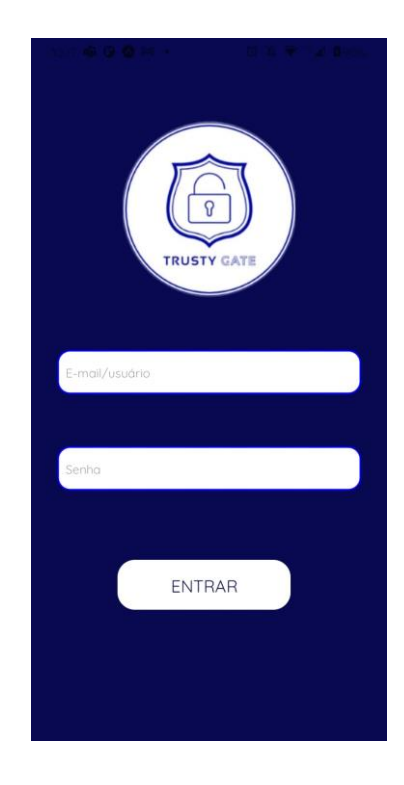

**FIGURA 26 –** Tela do leitor QRcode primeira parte

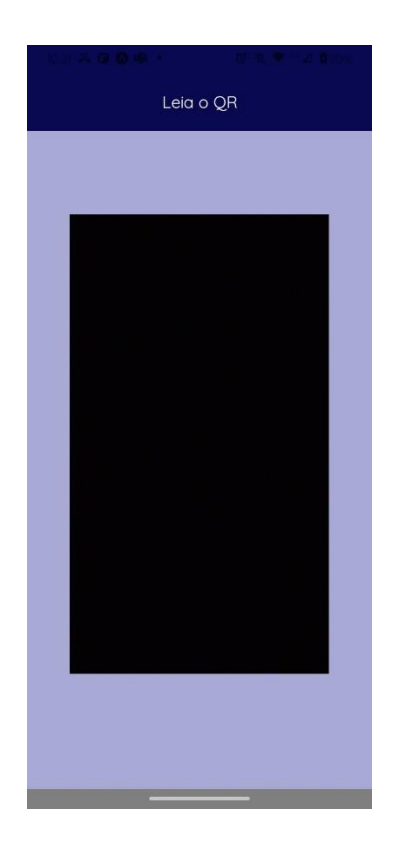

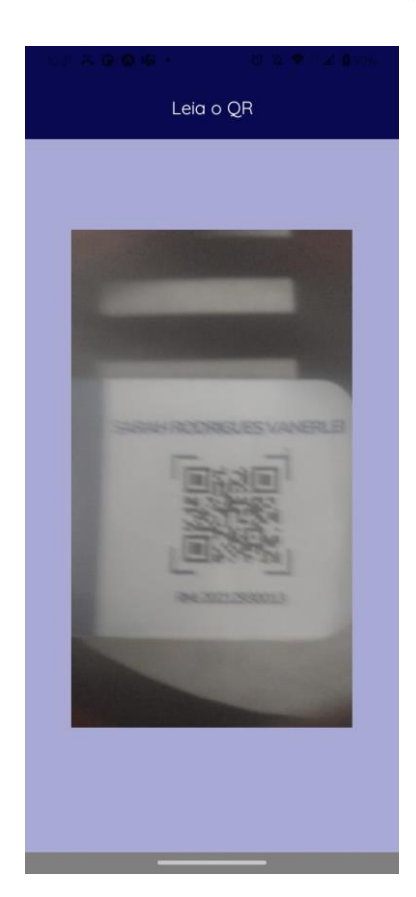

**FIGURA 27 –** Tela do leitor QRcode segunda parte

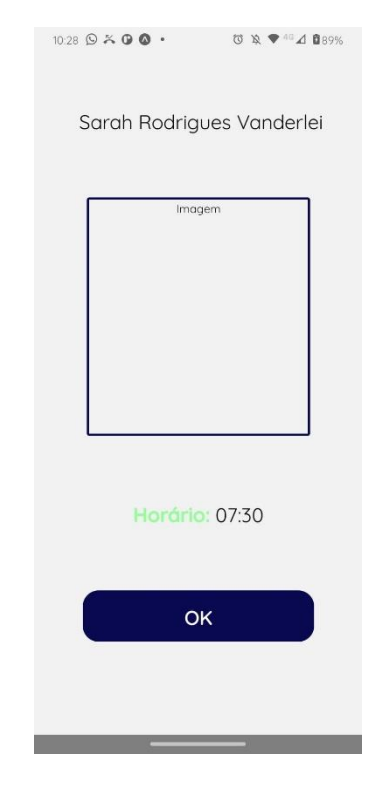

# **FIGURA 28 –** Tela dos dados scaneados

**Fonte: Própria (2023)**

# **<https://github.com/Guilherme-Beltrame/TCC>**

# <span id="page-54-0"></span>**6 TERMOS E CONDIÇÕES DE USO**

# **1. RESPONSABILIDADES**

- O site Trusty Gate é designado para maiores de 18 (dezoito) anos de idade e que disponha plena capacidade e autoridade legal necessária para cumprir com o presente Termo. Caso você seja menor de 18 (dezoito) anos de idade, não será permitido o acesso ao site.
- Se por ventura você estiver admitindo os serviços em nome de uma instituição, você declara que possui de todas as permissões legais para aceitar o presente Termo de Uso, efetuar cadastro e fazer a contratação dos serviços. A Trusty Gate não se responsabiliza por qualquer declaração ilegal e falsa, cabendo a você como usuário compensar a Trusty Gate e terceiros por qualquer dano causado.
- Após efetuar o cadastro, você usuário é responsável por manter a confidência da sua Conta de Acesso. Garantindo que seu login e senha seja regidos somente por você, para que seus dados não sejam utilizados por terceiros para usar a sua conta. Assim, toda e qualquer ação feita no site e de total responsabilidade do usuário. Se porventura houver a perda de dados ou suspeita de uso indevido, a Trusty Gate deve ser imediatamente informada para que seja tomada as devidas medidas.
- A Trusty Gate manterá seus dados pessoais em sigilo e seguro para que não ocorra o vazamento de dados ou publicações para terceiros. Porém o usuário garante que seus dados serão regidos somente por você e não será divulgado para terceiros.

# **2. LINKS VINCULADOS**

Esse site possui dentro da sua plataforma links de sites atuado por terceiros. A Trusty Gate não tem controle sobre esses sites e não se responsabiliza por esses sites e seus conteúdos.

# **3. PROPRIEDADE INTELECTUAL**

Todo o conteúdo presente na plataforma é de total domínio do site Trusty Gate. Você usuário se compromete em não acessar, copiar, alterar, compartilhar, reproduzir ou de conter inapropriadamente qualquer conteúdo presente no site, assim como,

códigos fontes, programação, banco de dados ou qualquer outro grupo de dados presentes na plataforma.

# **4. ATUALIZAÇÃO**

Esses Termos de Uso estão sujeitos a alterações e aprimoramento em qualquer momento, assim como a atualização ou modificação do site poderá ocorrer sem aviso prévio aos usuários. Dando o direito a Trusty Gate de modificar os Termos de Uso e o site para a sua melhor funcionalidade. Fique atento sempre a esses Termos de Uso que ficará disponível para o usuário sempre que necessário.

# **5. ASSINATURA DOS PLANOS**

- O site Trusty Gate dispõe de 3 (Três) planos, no qual cada um dos planos tem aplicabilidade distintas, em que o usuário poderá escolher qual se encaixa melhor para sua necessidade naquele momento. Ao se cadastrar no site Trusty Gate automaticamente o usuário está afiliando-se ao plano escolhido. Os serviços oferecidos pela plataforma só estarão disponíveis para uso quando for efetuado o pagamento da primeira parcela do plano escolhido pelo usuário.
- Qualquer pagamento de planos precisará ser realizado somente pela própria plataforma Trusty Gate por meio de cartão de crédito, cartão de débito ou pix.

# **6. CONTATO**

Em caso de qualquer dúvida entre em contato através do endereço de e-mail: TrustyGate09@gmail.com.br ou pelo telefone (11) 2424-2404.

#### **TÍTULO DE TESTE** PRIORIDADE ID DO CASO DE TESTE NÚMERO DO TESTE **DATA DO TESTE CHAVE PRIORITÁRIA** Teste de cadastro de usuário do site ALTO SYSFT\_TO1 03/11/2023 BAIXO  $\mathbf{a}$ SYSFT\_TO1<br>TESTE PROJETADO POR **TESTE EXECUTADO POR<br>TESTE EXECUTADO POR** MÉDIA **DESCRICÃO DO TESTE** DATA DE EXECUÇÃO ALTO O teste tem por objetivo verificar a funcionalidade do cadastro do usuário Guilherme Beltrame Munhos Guilherme Beltrame Munhos 3/11/2023 **DESCRICÃO DO TESTE** DEPENDÊNCIAS DE TESTE CONDICÕES DE TESTE **CONTROLE DE TESTE** Realizar o login e cadastro do usuário no<br>site Dependência de Resultado STEP ID | DESCRIÇÃO DO PASSO **DATA DO TESTE** RESULTADOS ESPERADOS RESULTADOS REAIS PASSE / FALHA NOTAS ADICIONAIS Armazenar os dados do<br>usuário e permitir o acesso<br>ao site Cadastrar os dados pessoais do  $FT_$ 701 03/11/2023 Conforme o esperado usuário Verifiar se as informações<br>estão corretas e permitir o<br>acesso ao site Realizar o login com informações do  $FT_TO2$ 03/11/2023 Conforme o esperado cadastro Verifiar se a senha escolhida<br>pelo usuário possui oito<br>caracteres Conforme o esperado 06/11/2023  $FT_T$ 103 Criar senha com oito caracteres caracteres<br>Verifiar se a senha escolhida<br>pelo usuário possui oito<br>passui, não permitro<br>possui, não permitro<br>cadastro<br>cadastro Criar senha com menos de oito  $FT_$  TO4 07/11/2023 caracteres cadatro<br>Veifiar se as informações<br>estão corretas e em caso de conforme o esperado<br>informações erradas não conforme o esperado<br>permitir o acesso ao site Realizar o login com informações 08/11/2023 FT TO5 incoreetas

# <span id="page-56-0"></span>**7 RELATÓRIO DE TESTES DE SOFTWARE**

### **FIGURA 29 –** Tabela de teste do software do site

**Fonte: Própria (2023)**

**FIGURA 30 –** Tabela de teste do software do aplicativo

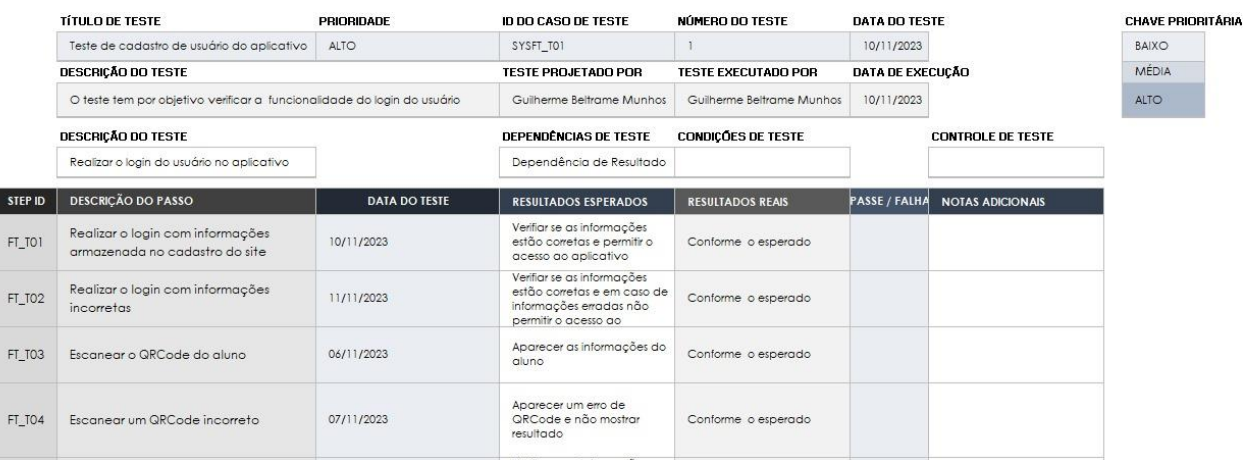

# <span id="page-57-0"></span>**8 DISCUSSÃO DOS RESULTADOS**

### <span id="page-57-1"></span>**8.2 Resultados da pesquisa de campo**

Após a realização da pesquisa através do Google Forms, foi comprovada a viabilidade do projeto a partir de perguntas que constituíam em descobrir a opinião dos usuários em relação à ideia proposta. Assim, ao analisar os resultados obtidos, é perceptível a aprovação pública perante o projeto.

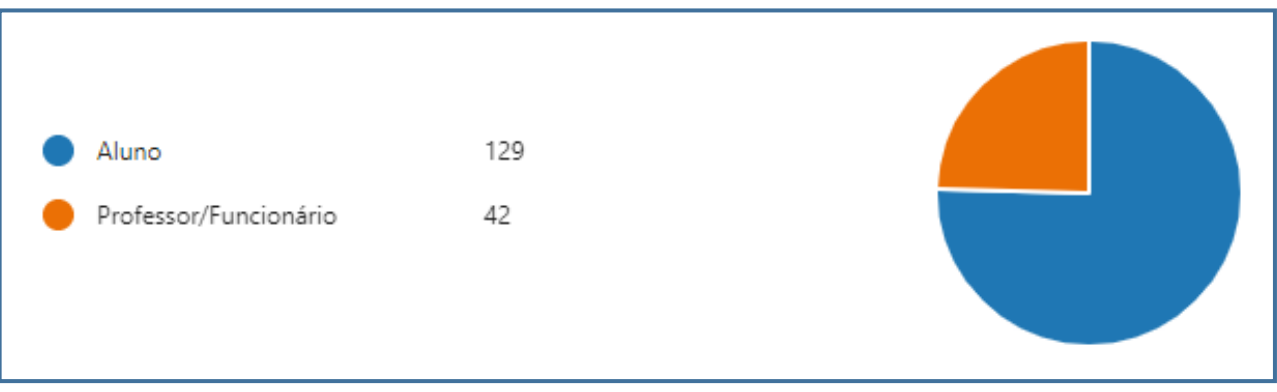

### **FIGURA 31 –** Resultado do Formulário (2)

#### **Fonte: Própria (2023)**

Posterior ao retorno desta pergunta, pode-se direcionadas perguntas aos alunos e professores ou funcionários. Dentro disso, foi constatado que 25% dos que responderam à pesquisa são denominados funcionários nas instituições escolares e 75% atuam como estudantes.

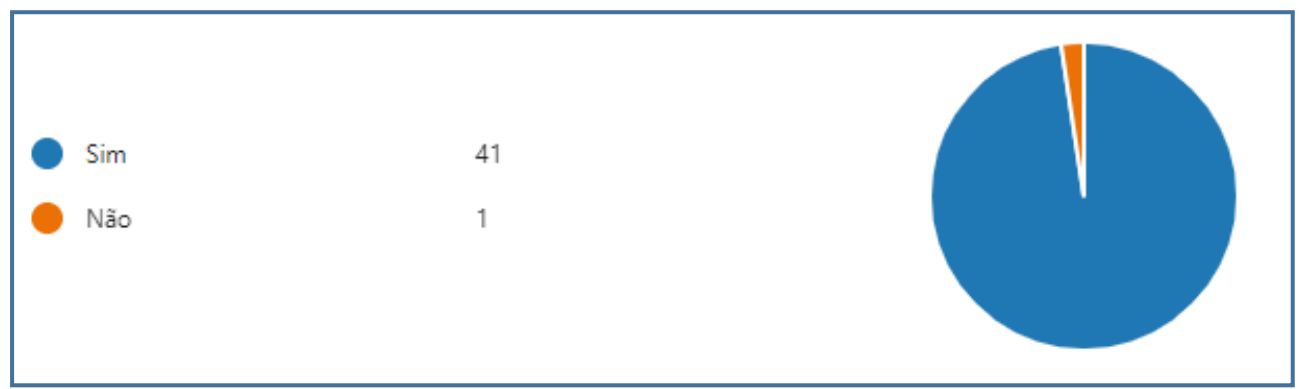

**FIGURA 32 –** Resultado do Formulário (3, 4 e 5)

Indagações direcionadas aos usuários que responderam o questionário informando que são funcionários, tendo como retorno mais de 90% das respostas de forma afirmativa

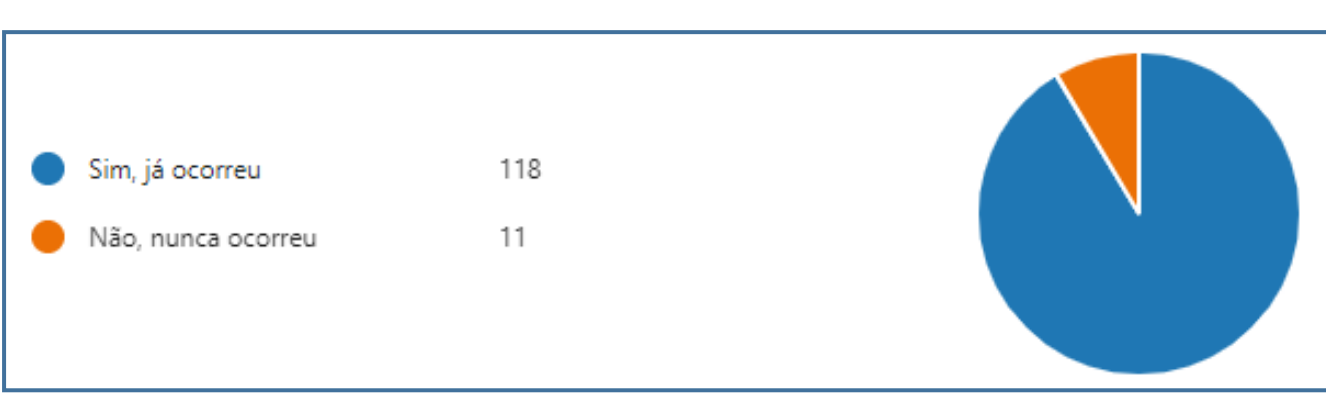

# **FIGURA 33 –** Resultado do Formulário (6 e 7)

**Fonte: Própria (2023)**

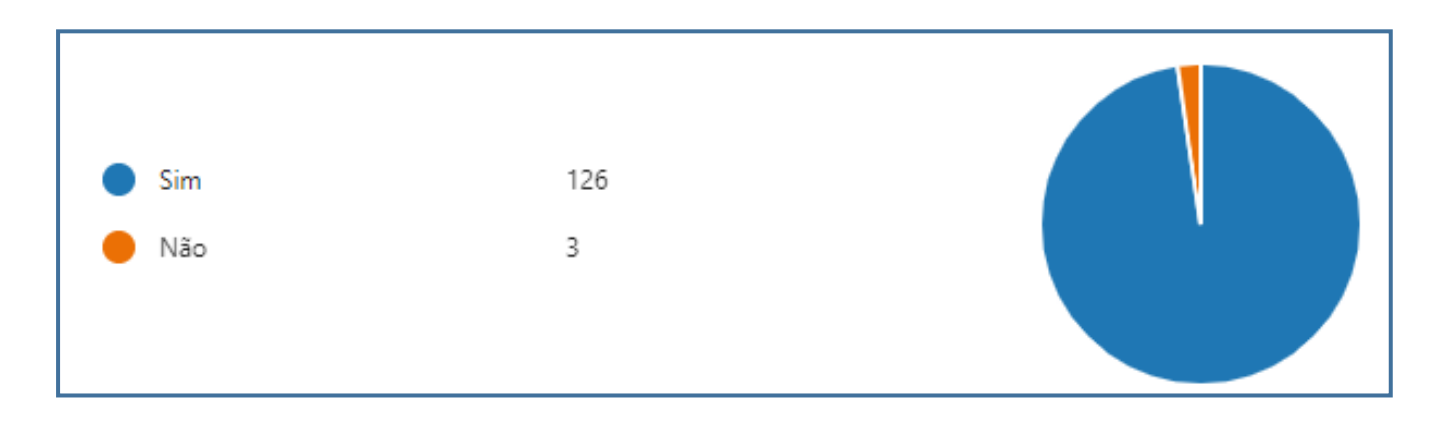

# **Fonte: Própria (2023)**

 Neste ponto, os usuários que responderam ao questionário são atuantes nas instituições como alunos, com isso temos que mais do que a metade afirma sobre as questões propostas.

**FIGURA 34 –** Resultado do Formulário (8)

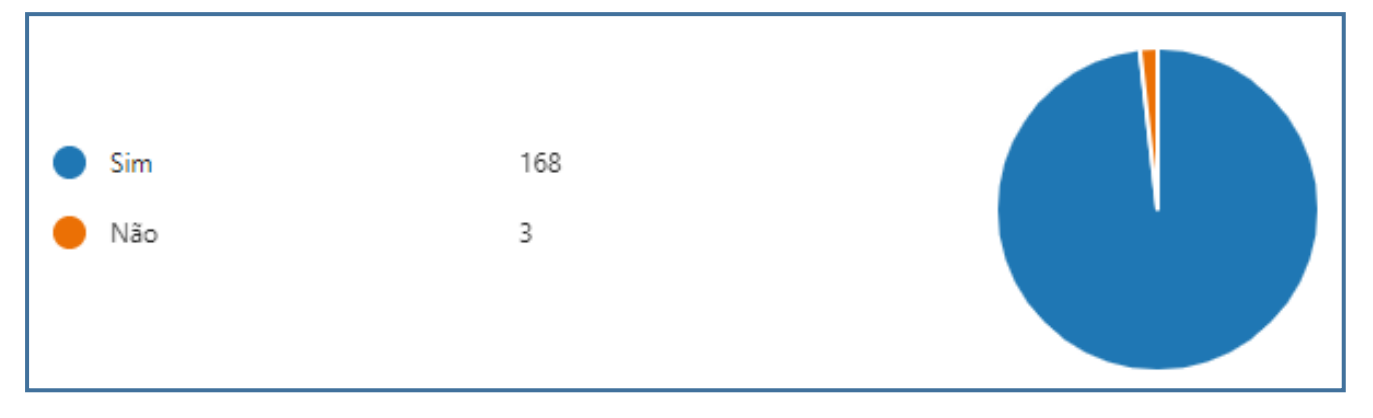

Essa questão consta com as respostas de ambas as categorias (alunos e funcionários), demonstrando validação de 98% dos respondedores.

### <span id="page-61-0"></span>**9 CONSIDERAÇÕES FINAIS**

A plataforma que foi apresentada nesse projeto traz uma solução para os desafios de segurança que se encontra hoje nas escolas do Brasil devido ao aumento no número de atendados e casos de violência dentro dos ambientes escolares. Com o levantamento de dados realizado com os estudantes e funcionários de instituições escolares, notou-se a viabilidade na elaboração do projeto, pois tais problemas acarreta a insegurança dos alunos em comparecer à escola, fazendo com que se tenha ainda mais a evasão escolar. No intuito de melhorar a segurança no ambiente escolar, a plataforma tem como objetivo monitorar a entrada e saída no ambiente escolar através de um cartão do aluno e do funcionário, para que assim o acesso a escola seja feito somente por pessoas cadastradas no sistema. Além de passar a sensação de mais segurança no ambiente escolar, a plataforma também irá ajudar no trabalho dos funcionários da área de segurança da escola e auxiliará os professores na realização da chamada, já que o sistema irá constar os alunos que estão presentes ou não na escola.

### **REFERÊNCIAS**

<span id="page-62-0"></span>ATAQUE a tiros em colégio estadual do Paraná deixa um morto. **EXAME**, Brasil, 19 jun. 2023. Disponível em: https://www.google.com/amp/s/exame.com/brasil/ataque-atiros-em-colegio-estadual-do-parana-deixa-um-morto/amp.Acesso em: 06 nov. 2023.

COLÉGIO que teve alunos mortos no Paraná retoma aulas com policiais e seguranças na porta. **G1**, Paraná, 26 jun. 2023. Disponível em: [https://g1.globo.com/pr/norte](https://g1.globo.com/pr/norte-noroeste/noticia/2023/06/26/colegio-que-teve-alunos-mortos-em-cambe-retoma-aulas-nesta-segunda-26-com-seguranca-reforcada-e-sem-atendimento-presencial-ao-publico-externo.ghtml)[noroeste/noticia/2023/06/26/colegio-que-teve-alunos-mortos-em-cambe-retoma](https://g1.globo.com/pr/norte-noroeste/noticia/2023/06/26/colegio-que-teve-alunos-mortos-em-cambe-retoma-aulas-nesta-segunda-26-com-seguranca-reforcada-e-sem-atendimento-presencial-ao-publico-externo.ghtml)[aulas-nesta-segunda-26-com-seguranca-reforcada-e-sem-atendimento-presencial](https://g1.globo.com/pr/norte-noroeste/noticia/2023/06/26/colegio-que-teve-alunos-mortos-em-cambe-retoma-aulas-nesta-segunda-26-com-seguranca-reforcada-e-sem-atendimento-presencial-ao-publico-externo.ghtml)[ao-publico-externo.ghtml.](https://g1.globo.com/pr/norte-noroeste/noticia/2023/06/26/colegio-que-teve-alunos-mortos-em-cambe-retoma-aulas-nesta-segunda-26-com-seguranca-reforcada-e-sem-atendimento-presencial-ao-publico-externo.ghtml) Acesso em: 06 nov. 2023.

LANGE, Carla. Como aumentar a segurança no ambiente escolar e cuidar do bemestar dos alunos? **Sponte**, 22 set. 2022. Disponível em: [https://www.sponte.com.br/como-aumentar-a-seguranca-no-ambiente-escolar.](https://www.sponte.com.br/como-aumentar-a-seguranca-no-ambiente-escolar) Acesso em: 06 nov. 2023.

LANGEANI, Bruno. **Raio-x ataque a escolas**. Sou da Paz, 2023. Disponível em: [https://soudapaz.org/wp-content/uploads/2023/05/Raio-x-ataque-a-escolas.pdf.](https://soudapaz.org/wp-content/uploads/2023/05/Raio-x-ataque-a-escolas.pdf) Acesso em: 06 nov. 2023.

MINIERI, Michael. **School Security: A Reality Check**. 2013. Disponível em: https://www.academia.edu/7497247/School\_Security\_A\_Reality\_Check. Acesso em: 06 nov. 2023.

MUBITA, Kaiko. **An assessment on the Provision, Quality and Adequacy of School Welfare Facilities in Lusaka**. Zâmbia, 2021. Disponível em: https://www.researchgate.net/publication/353211441\_An\_assessment\_on\_the\_Provi sion Quality and Adequacy of School Welfare Facilities in Lusaka. Acesso em: 06 nov. 2023.

MUBITA, Kaiko. **Understanding School Safety and Security: Conceptualization and Definitions**. Zâmbia, 2021. Disponível em: https://www.academia.edu/80815521/Understanding\_School\_Safety\_and\_Security\_ Conceptualization\_and\_Definitions. Acesso em: 06 nov. 2023.

O BRASIL é um dos últimos colocados em ranking que mede a paz global; País está na 132ª posição entre 163 nações. **Jornal O Sul**, Porto Alegre, 8 jul. 2023. Disponível em: [https://www.osul.com.br/o-brasil-e-um-dos-ultimos-colocados-em-ranking-que](https://www.osul.com.br/o-brasil-e-um-dos-ultimos-colocados-em-ranking-que-mede-a-paz-global-pais-esta-na-132a-posicao-entre-163-nacoes/amp/)[mede-a-paz-global-pais-esta-na-132a-posicao-entre-163-nacoes/amp/.](https://www.osul.com.br/o-brasil-e-um-dos-ultimos-colocados-em-ranking-que-mede-a-paz-global-pais-esta-na-132a-posicao-entre-163-nacoes/amp/) Acesso em: 06 nov. 2023.

OKEBUKOLA, Peter A. **Making Our Schools Safe**. 2 Jun. 2016. Disponível em: https://www.academia.edu/43712172/Making Our Schools Safe. Acesso em: 06 nov. 2023.

PETKOVA, Elisaveta P.; MARTINEZ, Stephanie; SCHLEGELMILCHA, Jeffrey; REDLENERA, Irwin. **Schools and Terrorism: Global Trends, Impacts, and Lessons for Resilience.** New York, 2016. Disponível em: [https://www.google.com/url?sa=t&source=web&rct=j&opi=89978449&url=https://acad](https://www.google.com/url?sa=t&source=web&rct=j&opi=89978449&url=https://academiccommons.columbia.edu/doi/10.7916/D8W38793/download&ved=2ahUKEwiR6uHejOSCAxUZPbkGHZCODEUQFnoECAcQAQ&usg=AOvVaw1SmxINux4G6n2gvSsNIQKu) [emiccommons.columbia.edu/doi/10.7916/D8W38793/download&ved=2ahUKEwiR6u](https://www.google.com/url?sa=t&source=web&rct=j&opi=89978449&url=https://academiccommons.columbia.edu/doi/10.7916/D8W38793/download&ved=2ahUKEwiR6uHejOSCAxUZPbkGHZCODEUQFnoECAcQAQ&usg=AOvVaw1SmxINux4G6n2gvSsNIQKu) [HejOSCAxUZPbkGHZCODEUQFnoECAcQAQ&usg=AOvVaw1SmxINux4G6n2gvSs](https://www.google.com/url?sa=t&source=web&rct=j&opi=89978449&url=https://academiccommons.columbia.edu/doi/10.7916/D8W38793/download&ved=2ahUKEwiR6uHejOSCAxUZPbkGHZCODEUQFnoECAcQAQ&usg=AOvVaw1SmxINux4G6n2gvSsNIQKu) [NIQKu.](https://www.google.com/url?sa=t&source=web&rct=j&opi=89978449&url=https://academiccommons.columbia.edu/doi/10.7916/D8W38793/download&ved=2ahUKEwiR6uHejOSCAxUZPbkGHZCODEUQFnoECAcQAQ&usg=AOvVaw1SmxINux4G6n2gvSsNIQKu) Acesso em: 6 nov. 2023.

RESK, Felipe. Ataques a escolas: Brasil soma 25 atentados e 46 mortes em 22 anos. **Metrópoles**, 16 jun. 2023. Disponível em: [https://www.metropoles.com/sao](https://www.metropoles.com/sao-paulo/policia-sp/ataques-a-escolas-brasil-soma-25-atentados-e-46-mortes-em-22-anos/amp)[paulo/policia-sp/ataques-a-escolas-brasil-soma-25-atentados-e-46-mortes-em-22](https://www.metropoles.com/sao-paulo/policia-sp/ataques-a-escolas-brasil-soma-25-atentados-e-46-mortes-em-22-anos/amp) [anos/amp](https://www.metropoles.com/sao-paulo/policia-sp/ataques-a-escolas-brasil-soma-25-atentados-e-46-mortes-em-22-anos/amp) Acesso em: 6 nov. 2023.